Министерство просвещения Российской Федерации Федеральное государственное бюджетное образовательное учреждение высшего образования «Башкирский государственный педагогический университет им. М.Акмуллы»

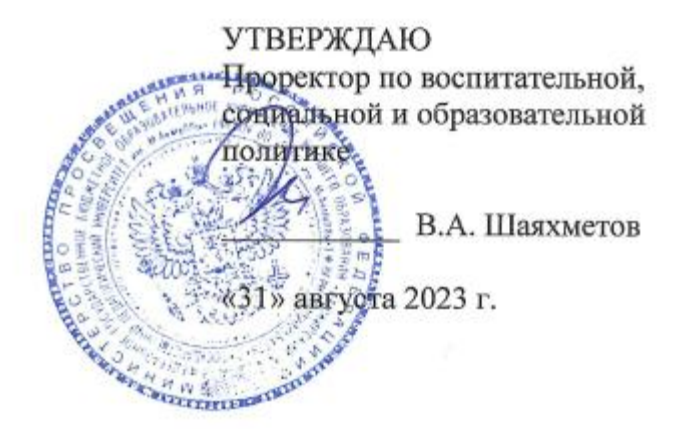

# **ОСНОВНАЯ ПРОФЕССИОНАЛЬНАЯ ПРОГРАММА** профессионального обучения

программа повышения квалификации рабочих и служащих по профессии рабочего **16199 Оператор электронно-вычислительных и вычислительных машин**

Уфа, 2023 год

#### **1. ОБЩАЯ ХАРАКТЕРИСТИКА ПРОГРАММЫ**

1.1. Цель реализации программы: профессиональное обучение по профессии «Оператор электронно-вычислительных и вычислительных машин» лиц, уже имеющих профессию рабочего, профессии рабочих или должность служащего, должности служащих, в целях последовательного совершенствования профессиональных знаний, умений и навыков по имеющейся профессии рабочего или имеющейся должности служащего без повышения образовательного уровня.

1.2. Планируемые результаты обучения

Должен знать: правила технической эксплуатации ЭВМ; рабочие инструкции и другие руководящие материалы по обработке информации; технические носители информации; коды, применяемые на ЭВМ; структуру выходных таблиц для обнаружения сбоев во время работы ЭВМ.

Должен уметь: Обеспечение проведения вычислительного процесса в соответствии с рабочими программами. Подготовка технических носителей информации на устройствах подготовки данных и их контроль. Запись, считывание и перезапись информации с одного вида носителей на другой. Наблюдение за работой ЭВМ. Установка причин сбоев работы ЭВМ в процессе обработки информации. Запись об использовании машинного времени и замеченных дефектах работы машин в журнал по учету машинного времени.

1.3. Программа разработана на основе требований нормативно-правовых актов:

 Федеральный закон от 29.12.2012 N 273-ФЗ (ред. от 04.08.2023) "Об образовании в Российской Федерации"

 $\checkmark$  квалификационные требования Тарифно-квалификационных характеристиках по общеотраслевым профессиям рабочих, утвержденных Постановлением Минтруда России от 10.11.1992 N 31.

 Приказ Минпросвещения России от 26.08.2020 N 438 "Об утверждении Порядка организации и осуществления образовательной деятельности по основным программам профессионального обучения"

1.4. Присваиваемая квалификация Оператор электронно-вычислительных и вычислительных машин 4-го разряда.

1.5. Категория обучающихся и требования к уровню их подготовки: лица, уже имеющие профессию рабочего, профессии рабочих или должность служащего, должности служащих по профессии «Оператор электронно-вычислительных и вычислительных машин» ниже 4-го разряда, необходимый минимальный уровень образования – аттестат об основном общем образовании.

1.6. Трудоемкость программы профессионального обучения составляет 180 часов.

1.7. Срок освоения программы профессионального обучения составляет 6 недель.

1.8. Обучение по программе профессионального обучения может осуществляться в очной, очно-заочной, заочной форме, а также при их сочетании.

### **2. СОДЕРЖАНИЕ ПРОГРАММЫ**

2.1. Учебный план

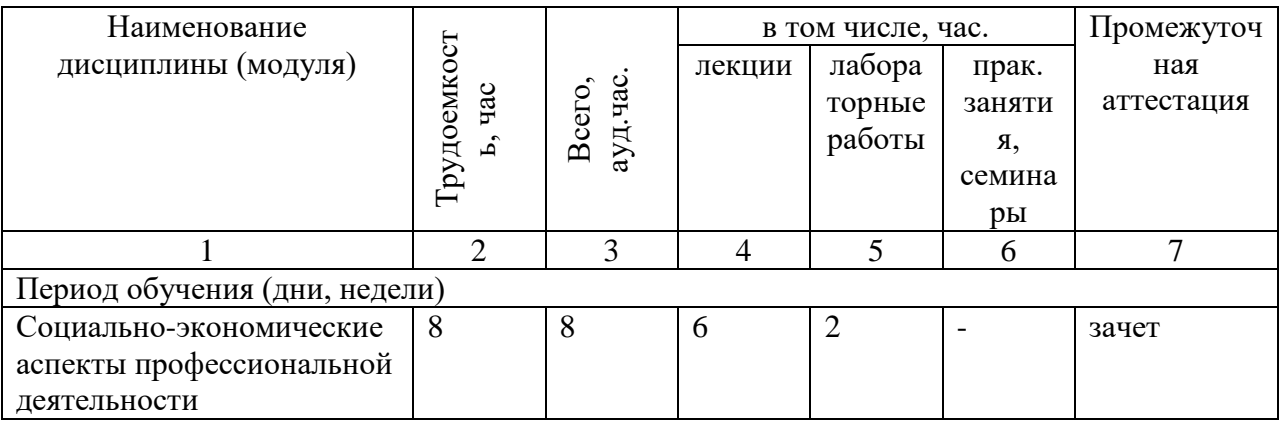

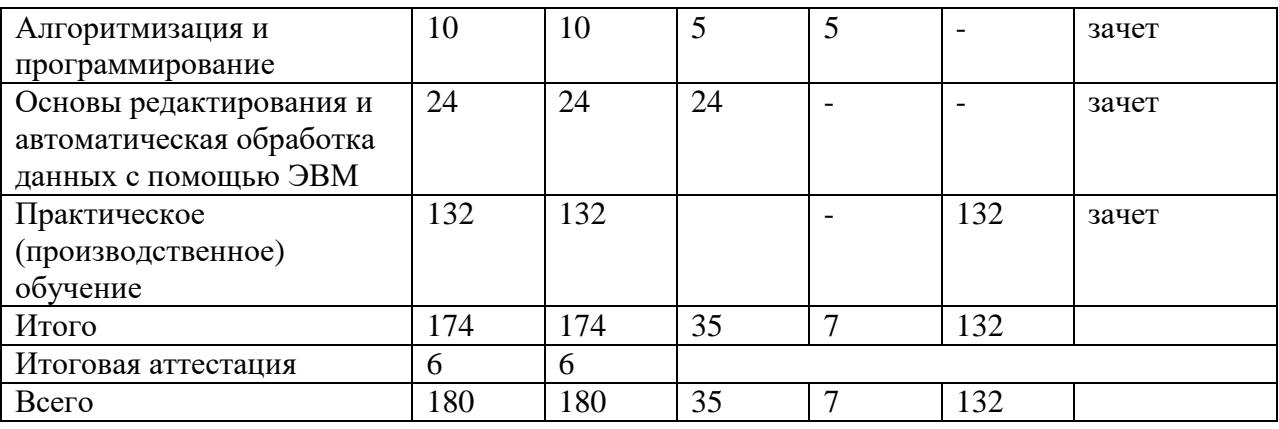

#### 2.2. Календарный учебный график

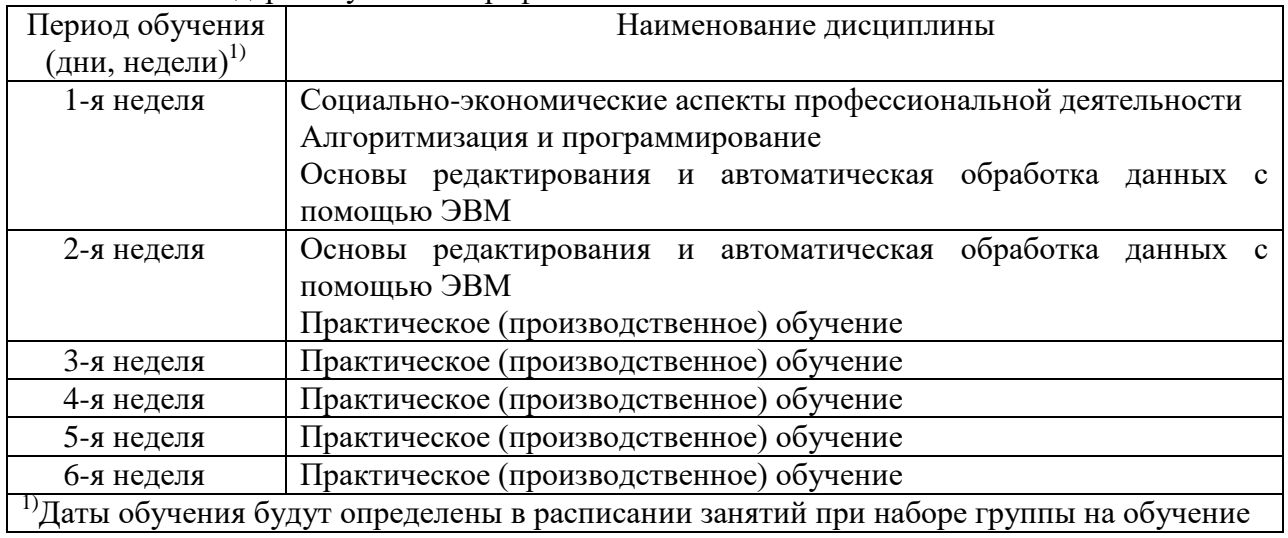

# 2.3. Рабочие программы дисциплин

#### СОЦИАЛЬНО-ЭКОНОМИЧЕСКИЕ АСПЕКТЫ ПРОФЕССИОНАЛЬНОЙ ДЕЯТЕЛЬНОСТИ

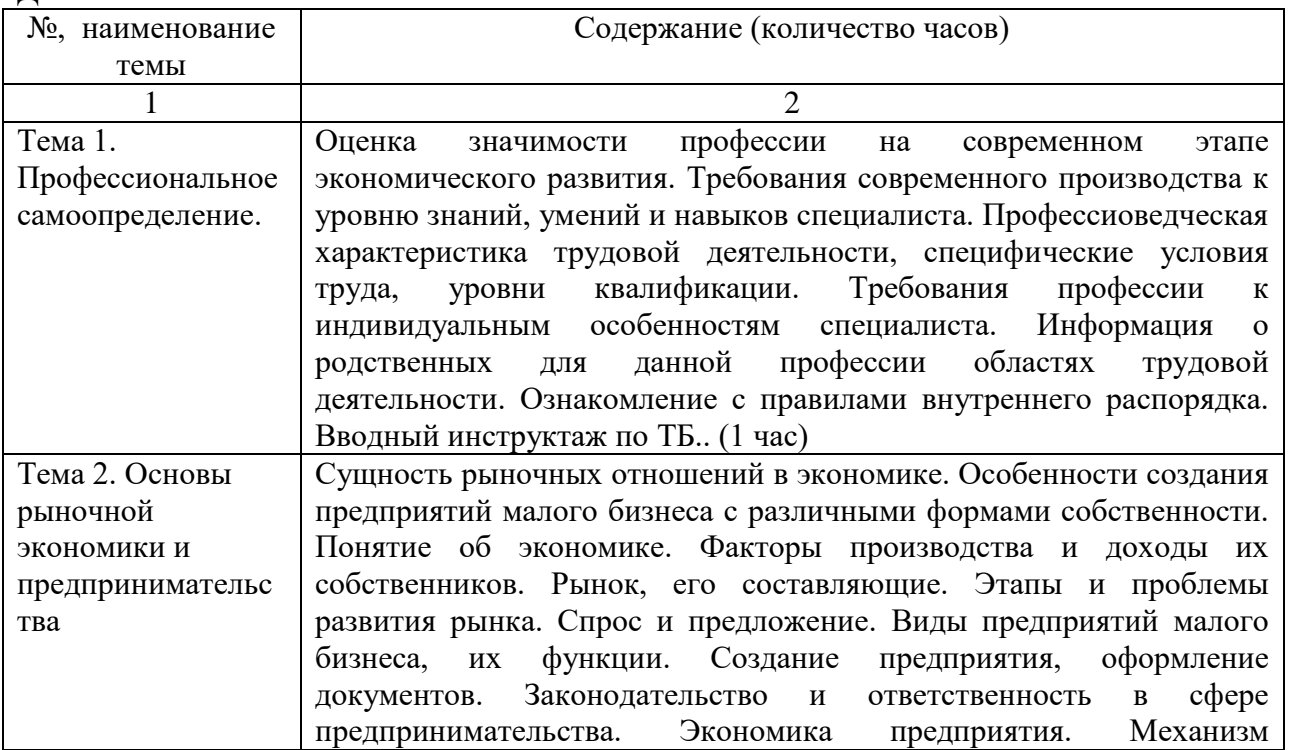

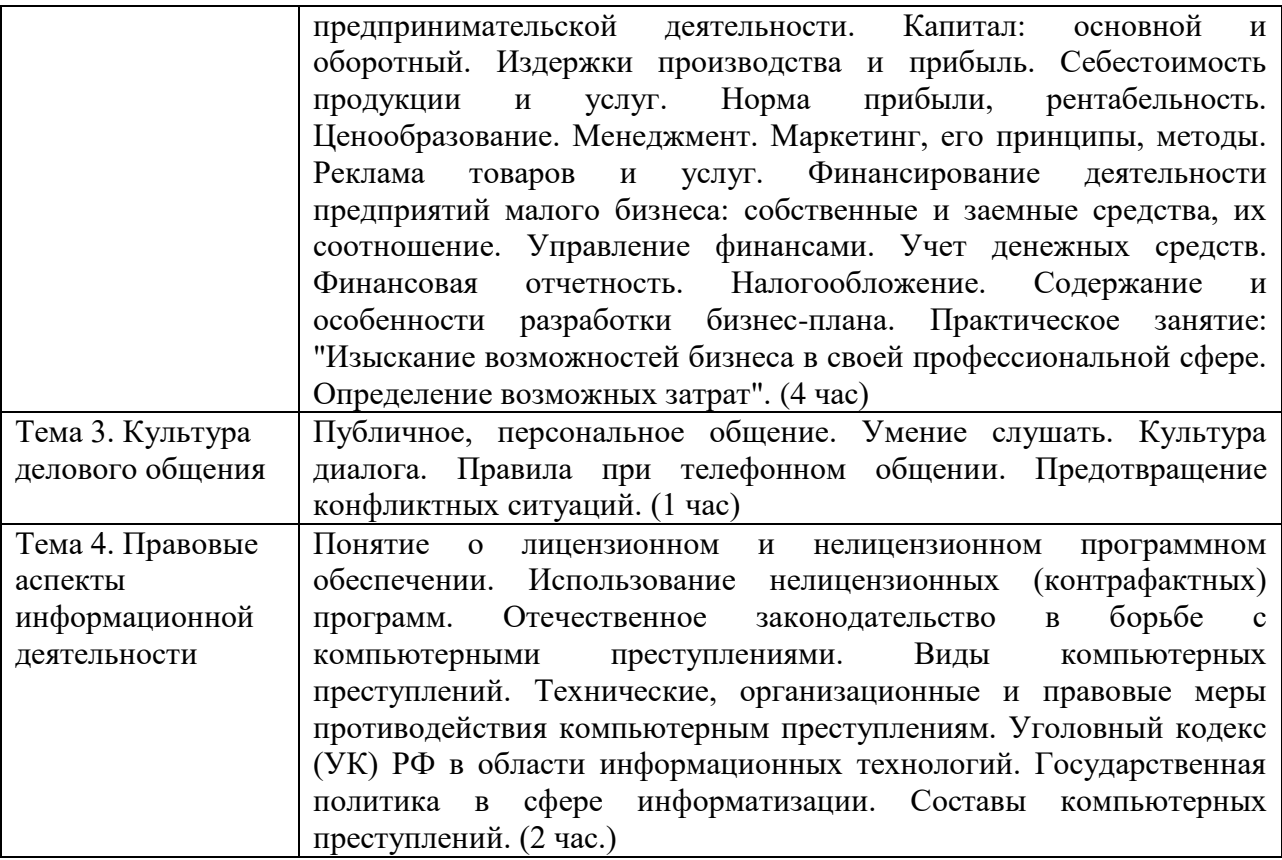

#### АЛГОРИТМИЗАЦИЯ И ПРОГРАММИРОВАНИЕ

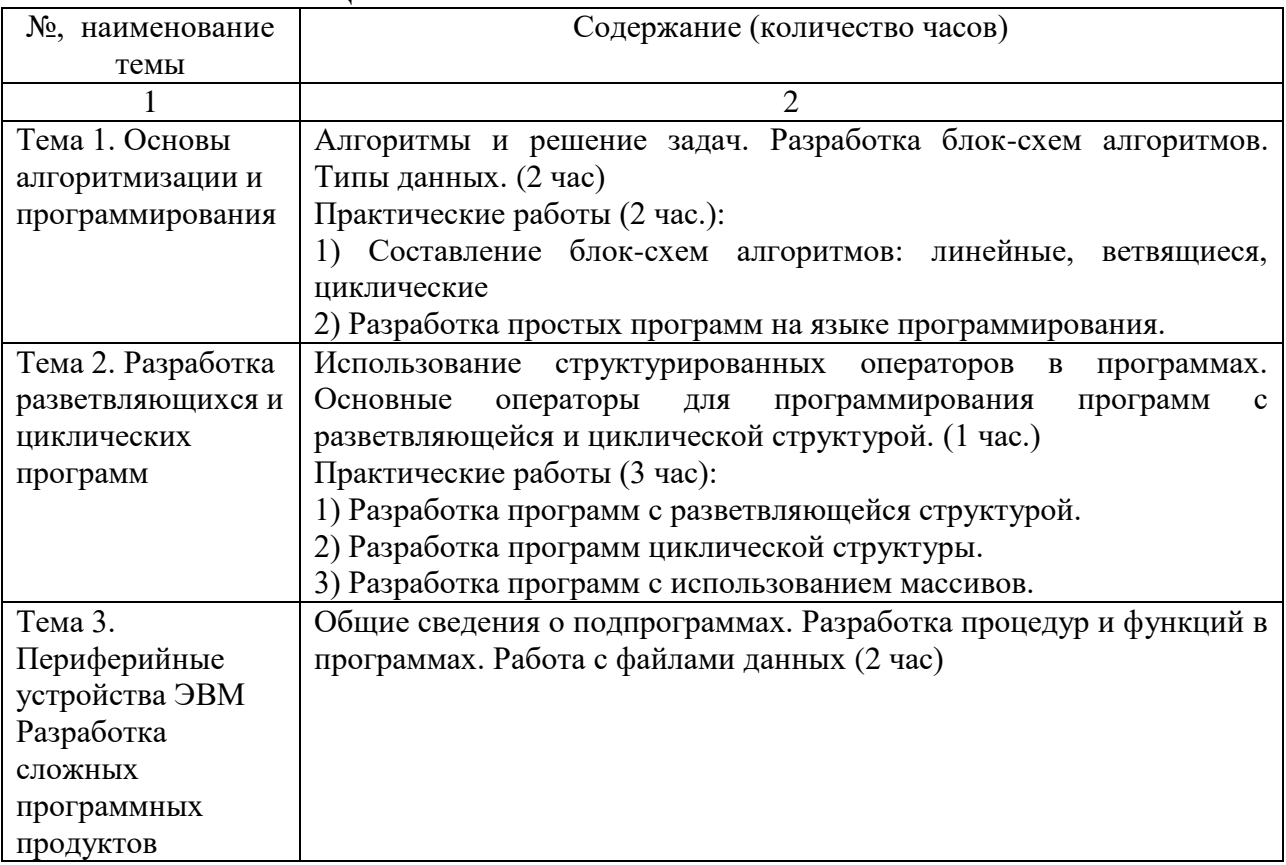

ОСНОВЫ РЕДАКТИРОВАНИЯ И АВТОМАТИЧЕСКАЯ ОБРАБОТКА ДАННЫХ С ПОМОЩЬЮ ЭВМ

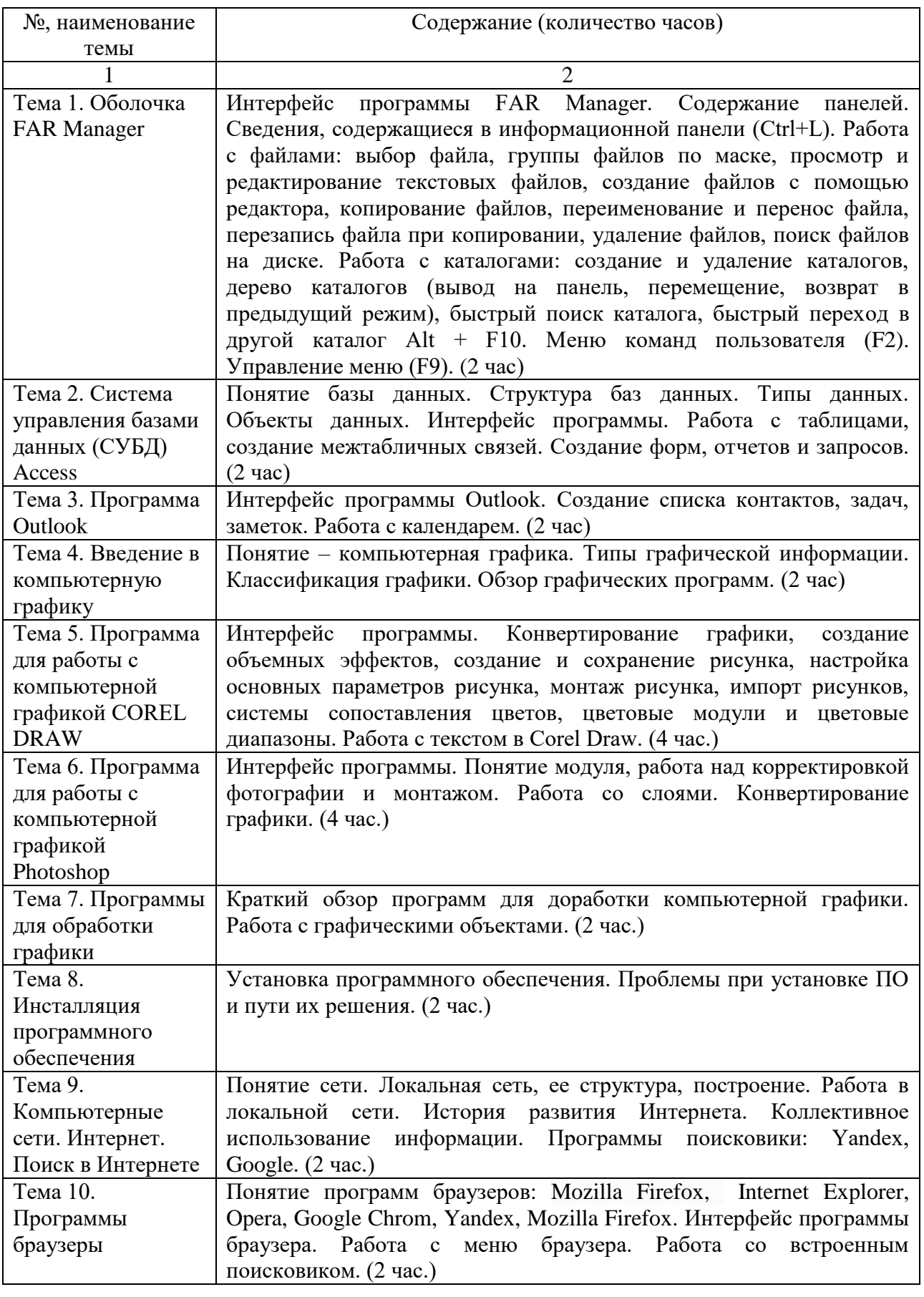

ПРАКТИЧЕСКОЕ (ПРОИЗВОДСТВЕННОЕ) ОБУЧЕНИЕ

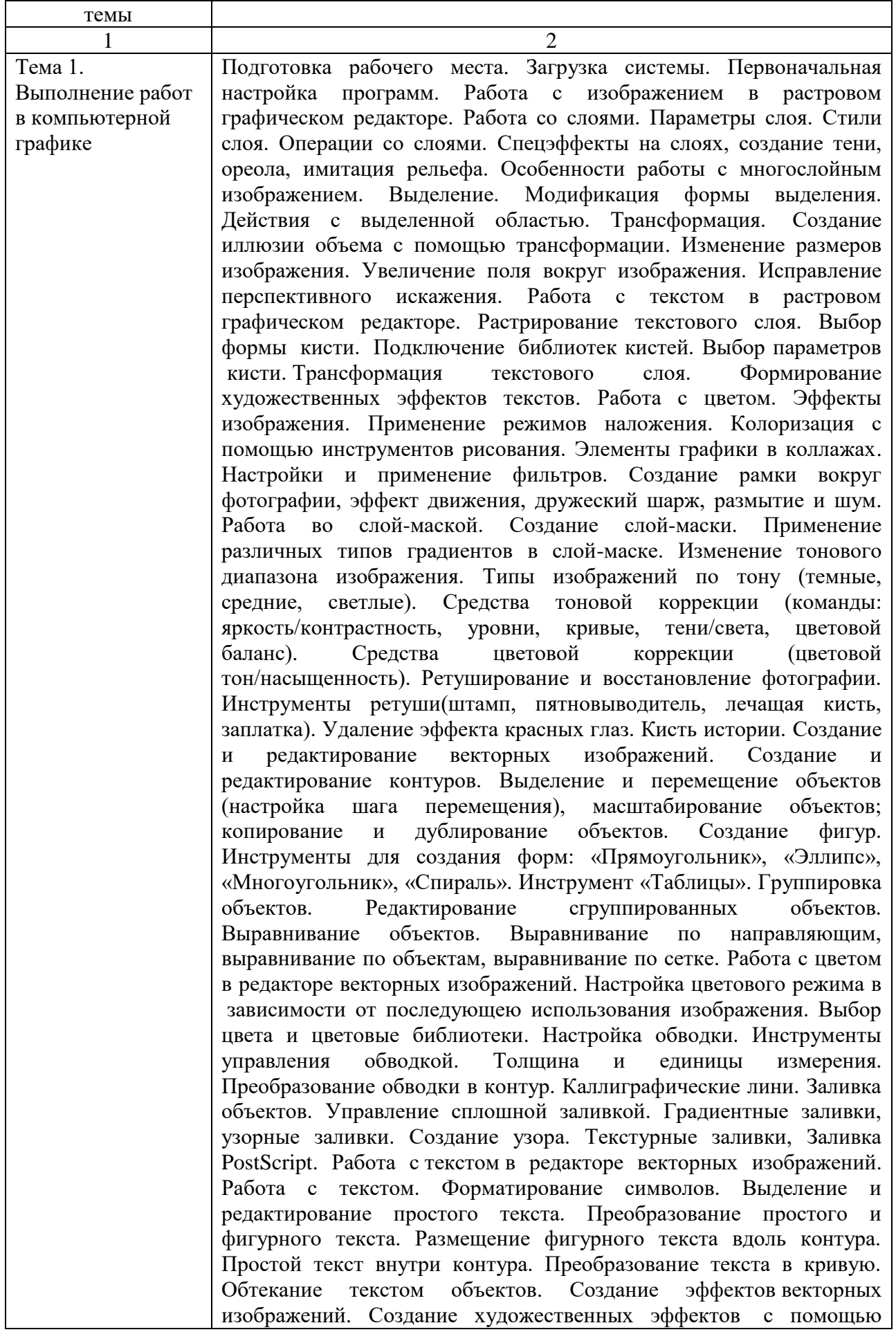

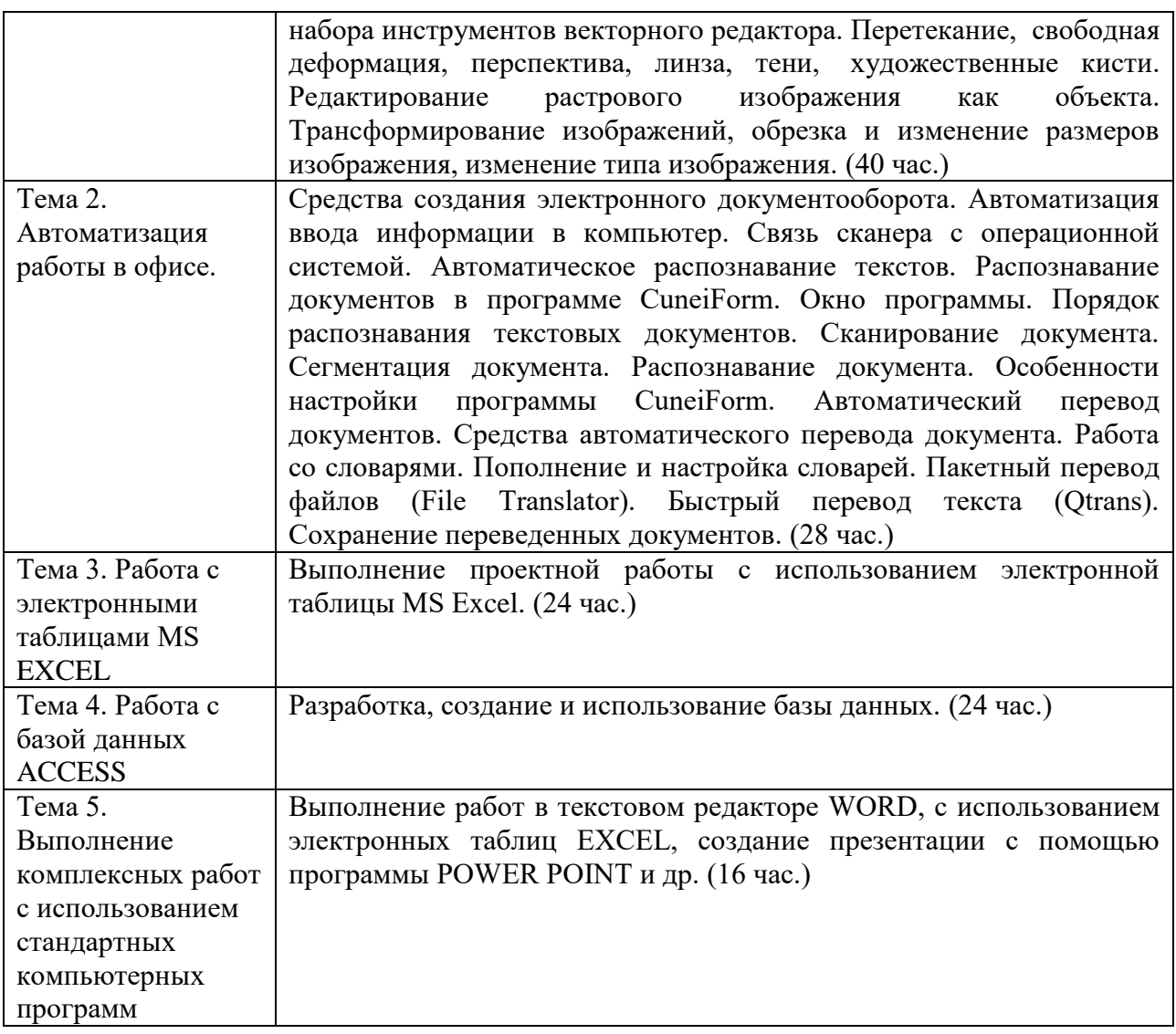

2.5. Оценка качества освоения программы (формы аттестации, оценочные и методические материалы):

2.5.1. Форма(ы) текущего контроля, промежуточной и итоговой аттестации

Текущий контроль осуществляется в форме устного опроса и контроля преподавателем выполнения заданий практических занятий, включенных в программу согласно п.2.3.

Промежуточная аттестация проводится в форме зачета.

Итоговая аттестация проводится в форме квалификационного экзамена.

2.5.2. Оценочные материалы промежуточной и итоговой аттестации

2.5.2.1 Оценочные материалы промежуточной аттестации представлены тестами по дисциплинам.

Зачет по дисциплине «Социально-экономические аспекты профессиональной деятельности» (тестирование)

1. Отчет о движении денежных средств показывает

а) ненормативное использование денежных средств

б) фактические поступления и расходы

в) прибыль от реализации основных фондов

г) амортизацию основных фондов

2. Прогнозирование может помочь избежать кризиса

а) да

б) нет

3. Инфляция - процесс, характеризующийся

а) понижением оборачиваемости денежных средств

б) ростом выпуска продукции

в) уменьшением денежного предложения

г) повышением уровня цен

4. Производственные затраты определяются

а) численностью управленческого аппарата

б) количеством произведенной продукции

в) качеством продукции

г) географией сбыта

5. Коэффициент восстановления платежеспособности указывает на

а) вероятность банкротства

б) уровень долговой зависимости

в) возможность восстановления платежеспособности в течение прогнозируемого периода деятельности

г) период окупаемости проекта

6. Валовая прибыль - это

а) выручка за минусом внереализационных расходов

б) выручка за минусом налогов

в) выручка за минусом операционных расходов

г) разница между чистой выручкой и себестоимостью без учета косвенных затрат

7. Отчет о прибылях и убытках позволяет проанализировать

а) амортизацию основных фондов

б) разность объема оборотных средств и краткосрочных обязательств

в) распределение активов

г) соотношение доходов и расходов

8. Способ разрешения конфликтов:

а) уклонение, конкуренция

б) взаимные претензии

в) письменные жалобы

9. Конкуренция, как способ разрешения конфликта не может быть использована:

а) в дружбе

б) в деловом партнерстве

в) в трудовом коллективе

10. Что такое деловая беседа?

а) передача или обмен информацией, мнениями или проблемами

б) способ открытого коллективного обсуждения проблем группой специалистов

в) процесс взаимосвязи и взаимодействия, в ходе которого происходит обмен информацией и опытом

г) столкновение мнений, разногласий по каким-либо вопросам

11. Деловое общение характеризуется:

а) соблюдением этикета

б) выражением эмоций

в) дружеским тоном общения

г) неформальным поведением

12. Экономической основой государственного предпринимательства является ...

собственность.

а) коллективная

б) муниципальная

в) частная

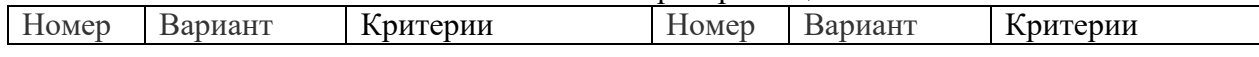

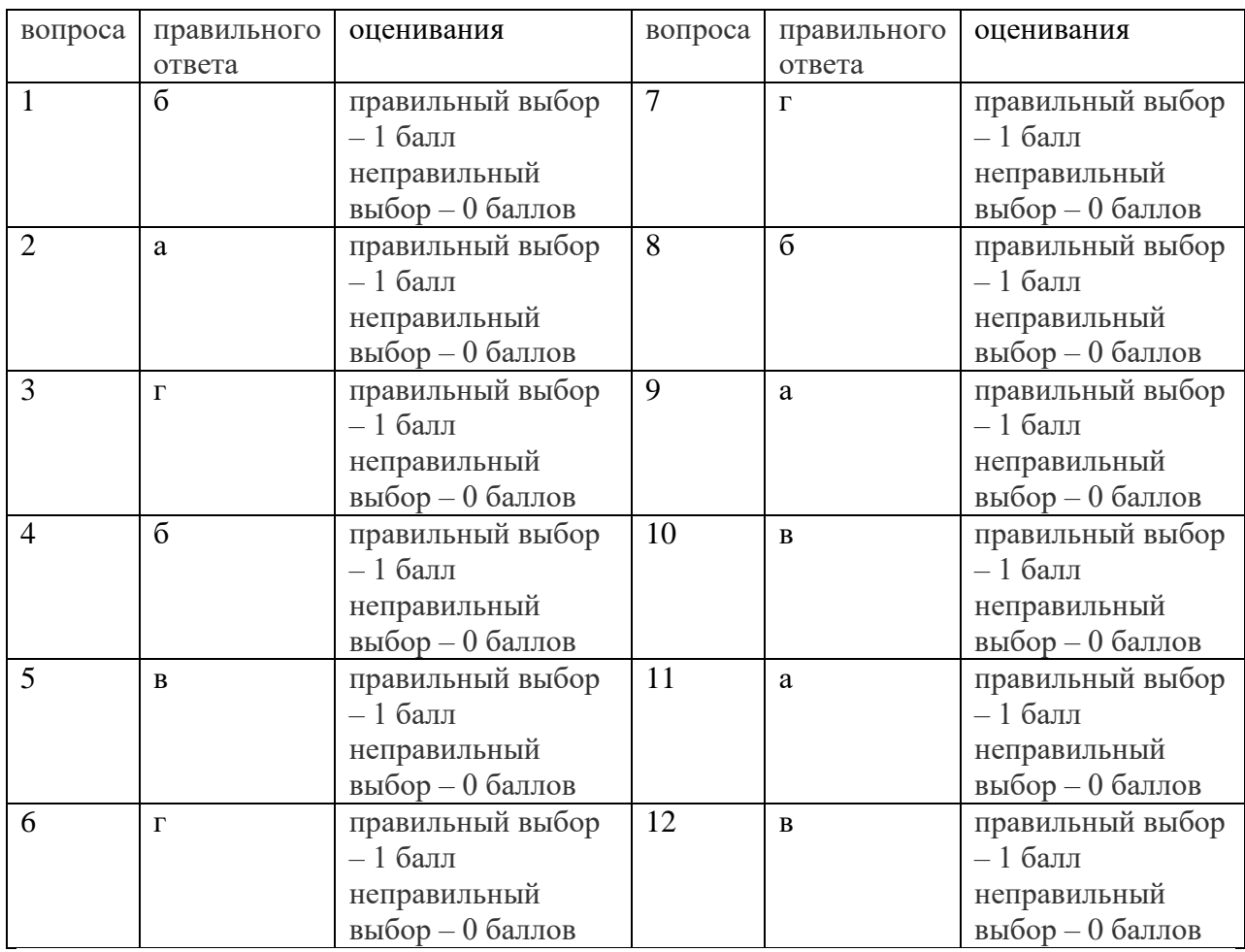

Шкала перевода баллов в оценки:

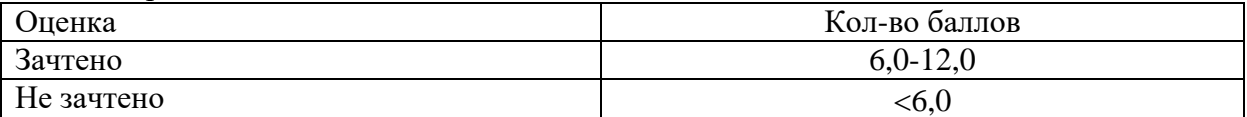

Зачет по дисциплине «Алгоритмизация и программирование» (тестирование)

1. Алгоритм — это:

а) указание на выполнение действий

б) процесс выполнения вычислений, приводящих к решению задачи

3) система правил, описывающая последовательность действий, которые необходимо выполнить для решения задачи

2. Свойствами алгоритма являются:

а) информативность

б) массовость

в) оперативность

г) определенность

д) дискретность

е) цикличность

ж) результативность

3. Алгоритм может быть задан следующими способами:

а) словесным

б) на алгоритмическом языке

в) графическим

г) формально-словесным

д) словесно-графическим

е) последовательностью байтов.

4. Программа — это:

а) система правил, описывающая последовательность действий, которые необходимо выполнить для решения задачи

б) указание на выполнение действий из заданного набора

в) область внешней памяти для хранения текстовых, числовых данных и другой информации

г) последовательность команд, реализующая алгоритм решения задачи

5. Программа-интерпретатор выполняет:

а) поиск файлов на диске

б) пооператорное выполнение программы

в) полное выполнение программы.

6. Программа-компилятор выполняет:

а) переводит исходный текст в машинный код

б) записывает машинный код в форме загрузочного файла

в) формирует текстовый файл

7. OBASIC — это

а) алгоритмический язык, использующий команды MS-DOS

б) алгоритмический язык программирования, работающий в режиме интерпретации

в) алгоритмический язык, работающий только в среде Windows

8. Алфавит языка QBASIC включает:

а) буквы латинского алфавита

б) буквы греческого алфавита

в) буквы русского алфавита

г) цифры

д) знаки арифметических операций: +, -, /, «

е) знаки операций отношений: >, <, =, >=, <=, <>

ж) специальные знаки:!,?, #, %, &, \$, «, «,...,

з) круглые скобки () и) квадратные скобки

9. Числовые данные могут быть представлены как:

а) целые

б) с фиксированной запятой

в) в виде строк

г) с плавающей запятой

10. Запись числа в форме с плавающей точкой — это экспоненциальная форма записи:

а) верно

 $6)$  не верно.

11. Если тип данных несет текстовую информацию, то он должен быть заключен в кавычки:

а) верно

 $6)$  не верно.

12. Арифметические выражения состоят из:

а) чисел+

 $6)$  констант $+$ 

в) команд MS-DOS

г) машинных команд

д) переменных+

е) функций+

ж) круглых скобок+ з) квадратных скобок.

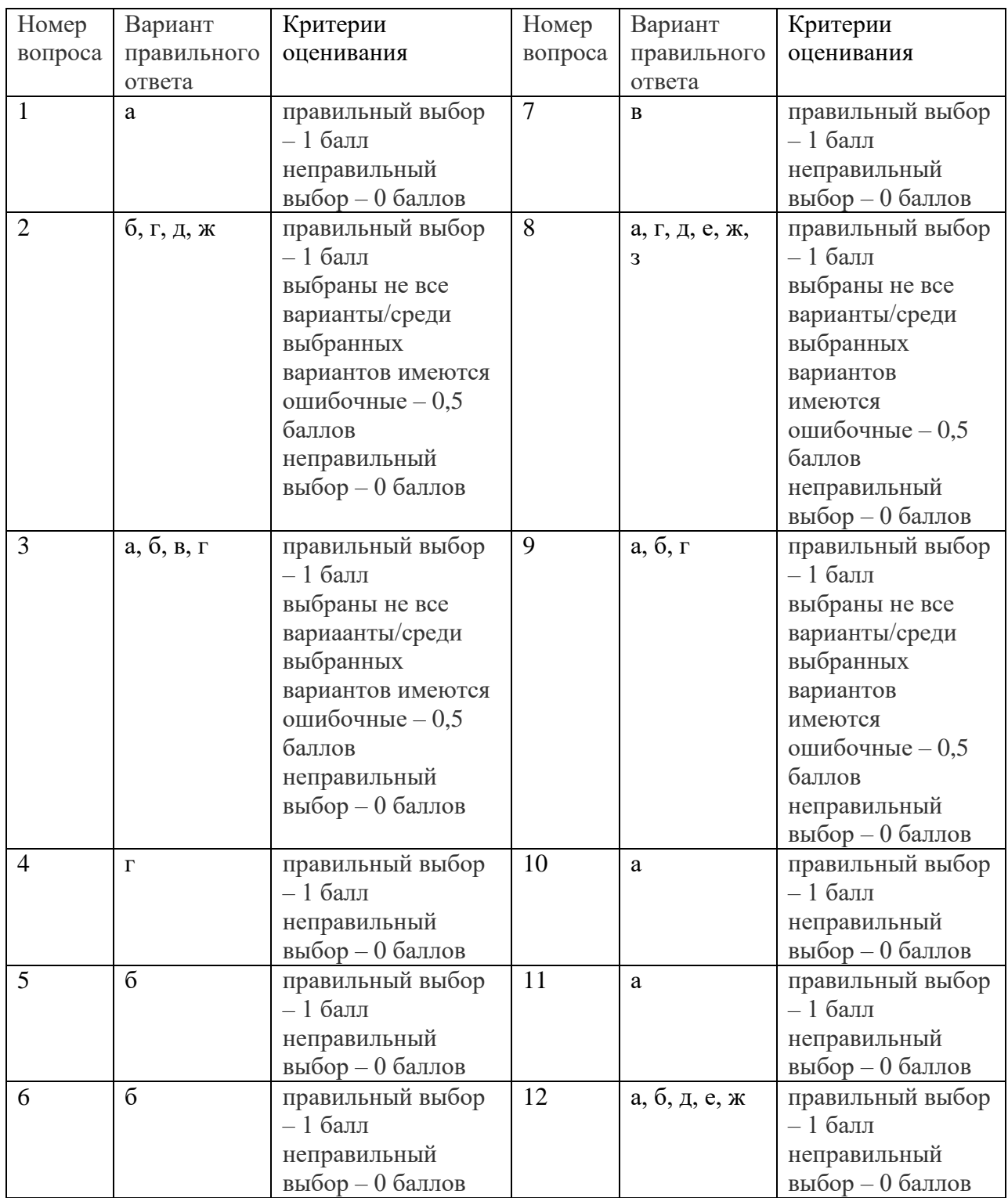

Шкала перевода баллов в оценки:

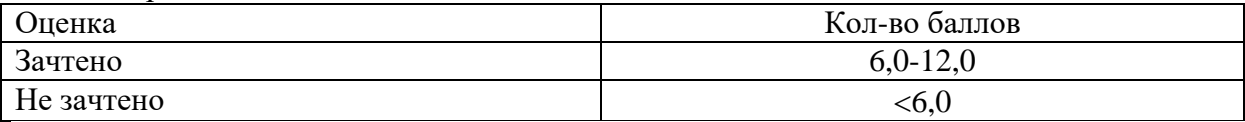

Зачет по дисциплине «Основы редактирования и автоматическая обработка данных с помощью ЭВМ» (тестирование)

1.Пиксель является-

а. Основой растровой графики

- б. Основой векторной графики
- в. Основой фрактальной графики
- г .Основой трёхмерной графики
- 2.При изменении размеров растрового изображения-
- а. качество остаётся неизменным
- б. качество ухудшается при увеличении и уменьшении
- в. При уменьшении остаётся неизменным а при увеличении ухудшается
- г. При уменьшении ухудшается а при увеличении остаётся неизменным
- 3.Что можно отнести к устройствам ввода информации
- а. мышь клавиатуру экраны
- б. клавиатуру принтер колонки
- в. сканер клавиатура мышь
- г. Колонки сканер клавиатура
- 4.Какие цвета входят в цветовую модель RGB
- а. чёрный синий красный
- б. жёлтый розовый голубой
- в. красный зелёный голубой
- г. розовый голубой белый
- 5. Что такое интерполяция-
- а. разлохмачивание краёв при изменении размеров растрового изображения
- б. программа для работу в с фрактальными редакторами
- в. инструмент в Photoshop
- г. Это слово не как не связано с компьютерной графикой
- 6. Наименьшим элементом изображения на графическом экране монитора является?
- а. курсор
- б. символ
- в. линия
- г. пиксель
- 7.Выберете устройства являющееся устройством вывода
- а. Принтер
- б. сканер
- в. дисплей монитора
- г. клавиатура
- д. мышь
- е. колонки
- 8. Наименьший элемент фрактальной графики
- а. пиксель
- б. вектор
- в. точка
- г. фрактал
- 9. В цветовой модели RGB установлены следующие параметры: 0, 255, 0. Какой цвет будет соответствовать этим параметрам?
- а. красный
- б. чёрный
- в. голубой
- г. зелёный
- 10.Какие программы предназначены для работы с векторной графикой
- а. Компас3Д
- б.Photoshop
- в.Corel Draw
- г.Blender

д. Picasa

e.Gimp

11. При изменении размеров векторной графики его качество

а. При уменьшении ухудшается а при увеличении остаётся неизменным

б При уменьшении остаётся неизменным а при увеличении ухудшается.

в. качество ухудшается при увеличении и уменьшении

г. качество остаётся неизменным

12. Чем больше разрешение, тем .... изображение

а. качественнее

б. светлее

в. темнее

г. не меняется

13. Пиксилизация эффект ступенек это один из недостатков

а. растровой графики

б. векторной графики

в. фрактальной графики

г. масленой графики

14. Графика которая представляется в виде графических примитивов

а. растровая

б. векторная

в. трёхмерная

г. фрактальная

15. Недостатки трёх мерной графики

а. малый размер сохранённого файла

б. не возможность посмотреть объект на экране только при распечатывании

в. необходимость значительных ресурсов на ПК для работы с данной графикой в программах

16. К достоинствам Ламповых мониторов относится

а. низкая частота обновления экрана

б. хорошая цветопередача

в. высокая себестоимость

17. К недостаткам ЖК мониторов можно отнести

а. громоздкость

б. излучение

в. узкий угол обзора

г. широкий угол обзора

18. Какое расширение имеют файлы графического редактора Paint?

a. exe

 $6$ . doc

B. bmp

r. com

19. Сетка из горизонтальных и вертикальных столбцов, которую на экране образуют пиксели, называется

а. видеопамять;

б. видеоадаптер;

B. pacTp:

г. дисплейный процессор;

20. Графический редактор Paint находится в группе программ

а. утилиты

б. стандартные +

**B** Microsoft Office

21.К какому типу компьютерной графики относится программа Paint

а. векторная

б. фрактальная

- в. растровая
- г. трёхмерная
- 22. Способ хранения информации в файле, а также форму хранения определяет
- а. пиксель
- б. формат
- в. графика
- г. гифка
- 23. С помощью растрового редактора можно:
- а. Создать коллаж
- б. улучшить яркость
- в. раскрашивать чёрно белые фотографии+
- г. печатать текст
- д. выполнять расчёт
- 24. Для ввода изображения в компьютер используются
- а. принтер
- б. сканер
- в. диктофон
- г. цифровой микрофон
- 25. Графический редактор это
- а. устройство для создания и редактирования рисунков
- устройство для печати рисунков на бумаге
- в. программа для создания и редактирования текстовых документов
- г. программа для создания и редактирования рисунков
- 26. Графическим объектом НЕ является
- а. чертёж
- б. текст письма
- в. рисунок
- г. схема
- 27.Растровым графическим редактором НЕ является
- а. GIMP
- б.Paint
- в.Corel draw
- г.Photoshop

рмационный объем обычно уменьшается в …

- а. 10-15 раз +
- б. 100раз
- в. ни разу
- г.2-3 раза

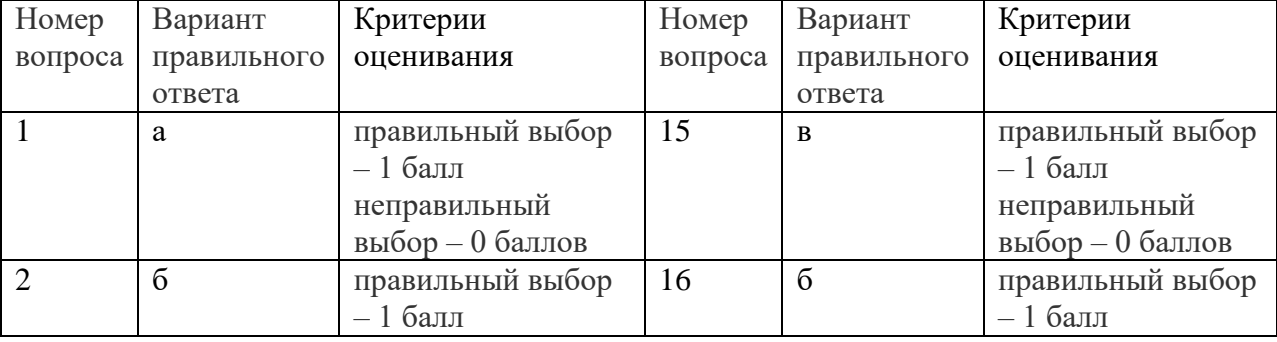

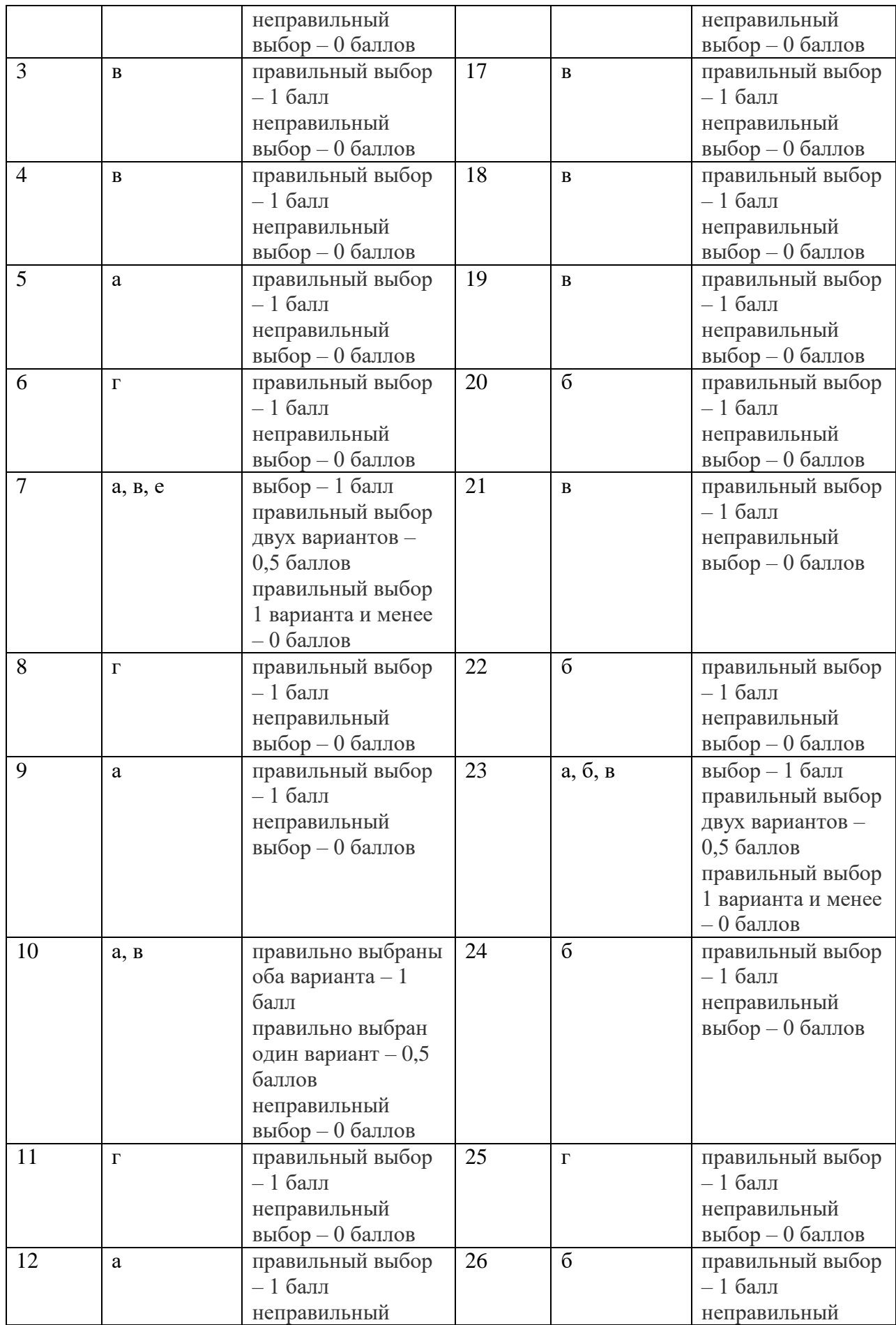

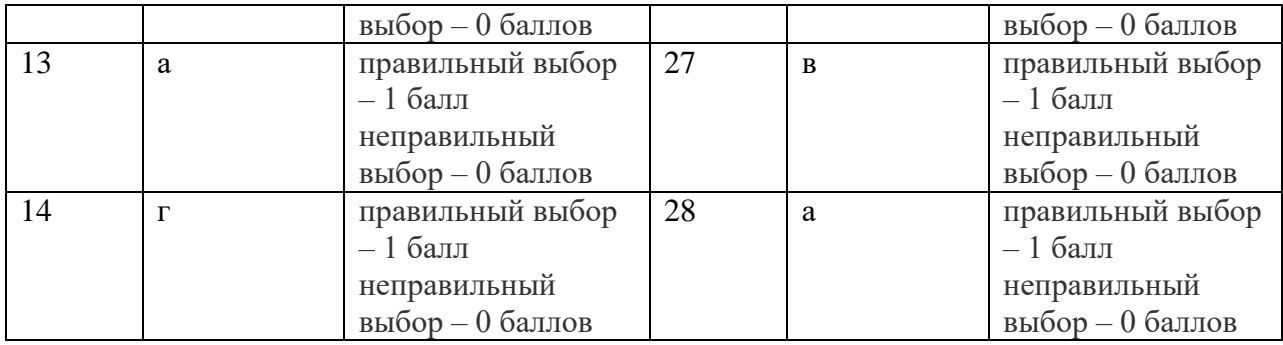

#### Шкала перевода баллов в оценки:

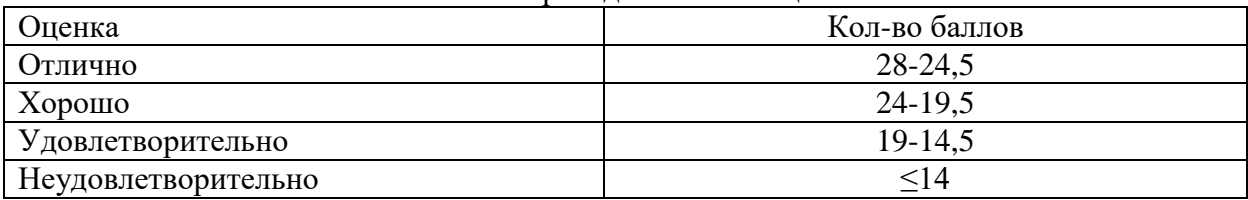

2.5.2.2 Процедура квалификационного экзамена состоит из двух этапов:

1) Теоретическая часть квалификационного экзамена (свободный ответ)

2) Практическая часть квалификационного экзамена

Теоретическая часть квалификационного экзамена (свободный ответ)

Вариант № 1.

- 1. Перечислите средства управления режимами работы с изображениями в ADOBE PHOTOSHOP.
- 2. Опишите способы поворота изображений в ADOBE PHOTOSHOP.
- 3. Перечислите режимы наложения слоев в ADOBE PHOTOSHOP.
- 4. Опишите процесс изменения цвета промежуточных объектов в CorelDRAW?
- 5. Назовите основные элементы объекта-кривой.

Вариант № 2.

- 1. Перечислите и опишите инструменты редактирования в ADOBE PHOTOSHOP.
- 2. Опишите инструменты группы «Область» в ADOBE PHOTOSHOP.
- 3. Перечислите основные способы создания эффектов с CorelDRAW.
- 4. Перечислите типы узлов в CorelDRAW и дайте им определения.
- 5. Что такое узел и сегмент объекта-кривой в CorelDRAW?

Вариант № 3.

- 1. Опишите инструменты для работы с текстом в ADOBE PHOTOSHOP.
- 2. Перечислите компоненты окна приложения в ADOBE PHOTOSHOP.
- 3. Что такое перетекание в CorelDRAW?
- 4. Перечислите логические операции над объектами в CorelDRAW и дайте им определения.
- 5. Что такое направляющие линии и точки в CorelDRAW?

Вариант № 4.

- 1. Опишите способы изменения размеров изображений в ADOBE PHOTOSHOP.
- 2. Перечислите форматы графических файлов растровой графики в ADOBE PHOTOSHOP.
- 3. Как создать перетекание с поворотом промежуточных объектов в CorelDRAW?
- 4. Перечислите инструменты редактирования форм кривых в CorelDRAW.
- 5. Какие типы узлов Вы знаете? Чем различаются узел перегиба от сглаженного и симметричного? Сглаженный от симметричного?

Вариант № 5.

- 1. Опишите способы кадрирования изображений в ADOBE PHOTOSHOP.
- 2. Дайте определение понятию слой и опишите его свойства в ADOBE PHOTOSHOP.
- 3. Как создать эффект КОНТУР в CorelDRAW?
- 4. Опишите метод трассировка растровых изображений в CorelDRAW.
- 5. Что такое кривизна кривой в CorelDRAW? Как ее можно изменить? Как изменить наклон сегмента?

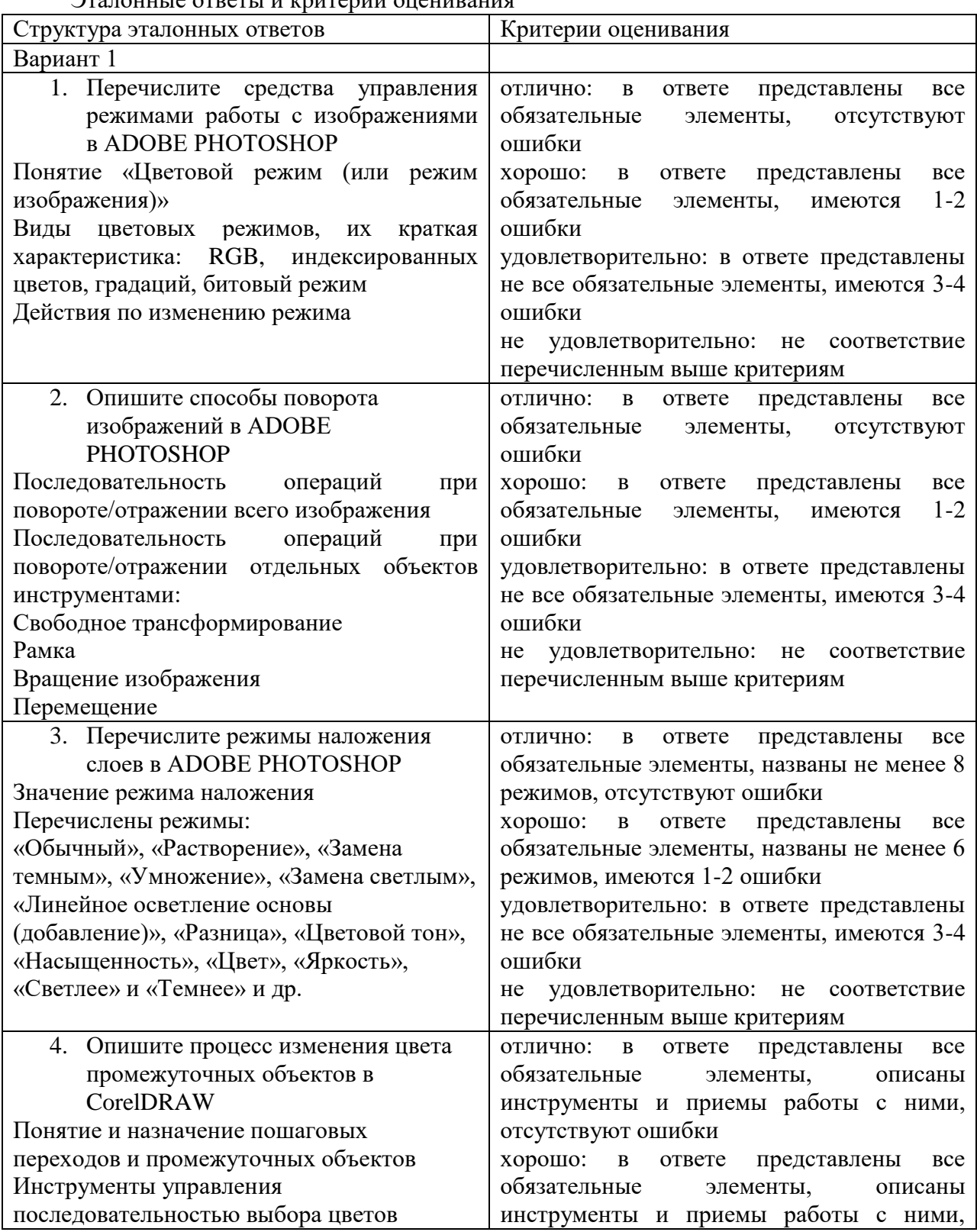

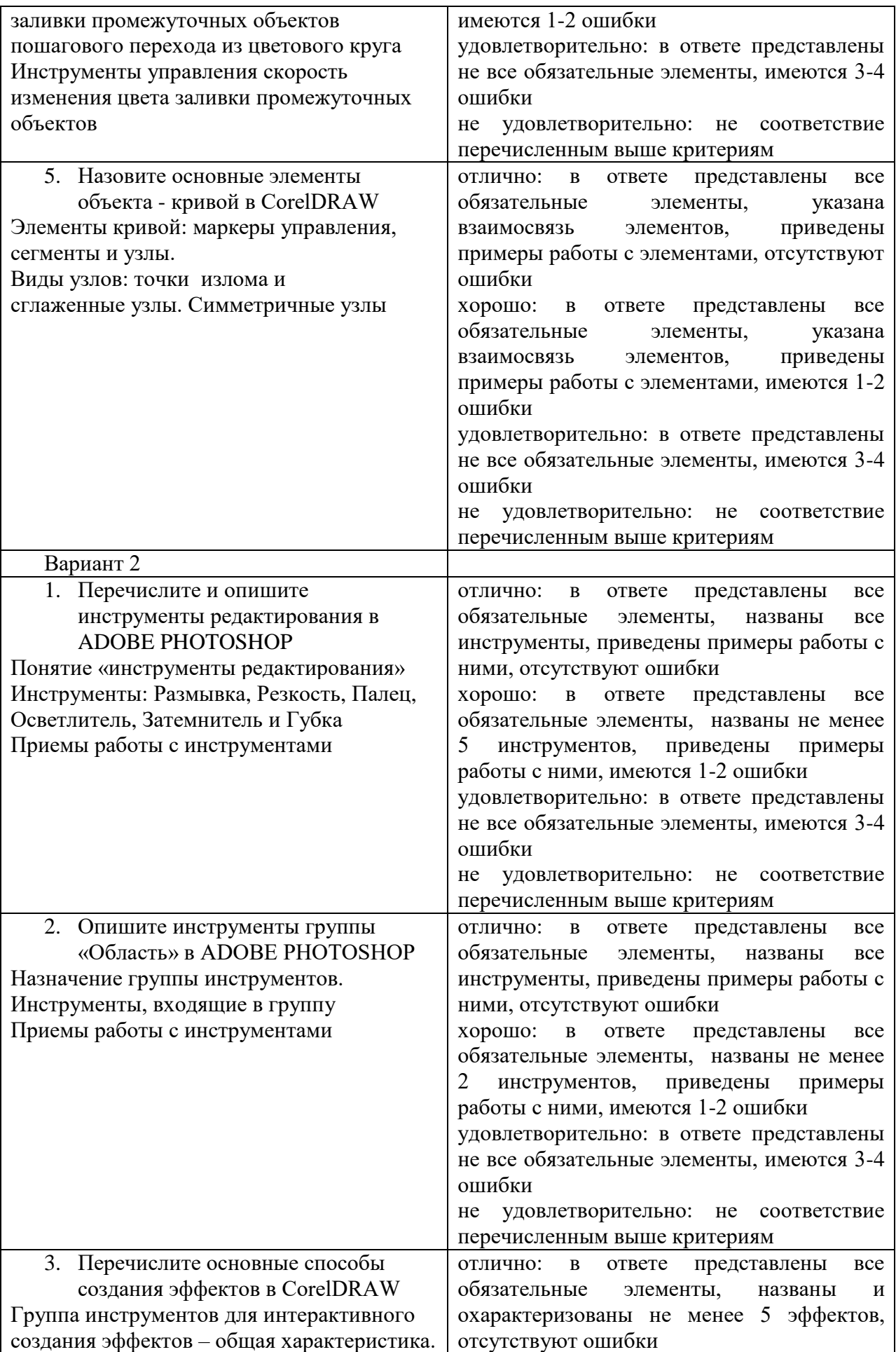

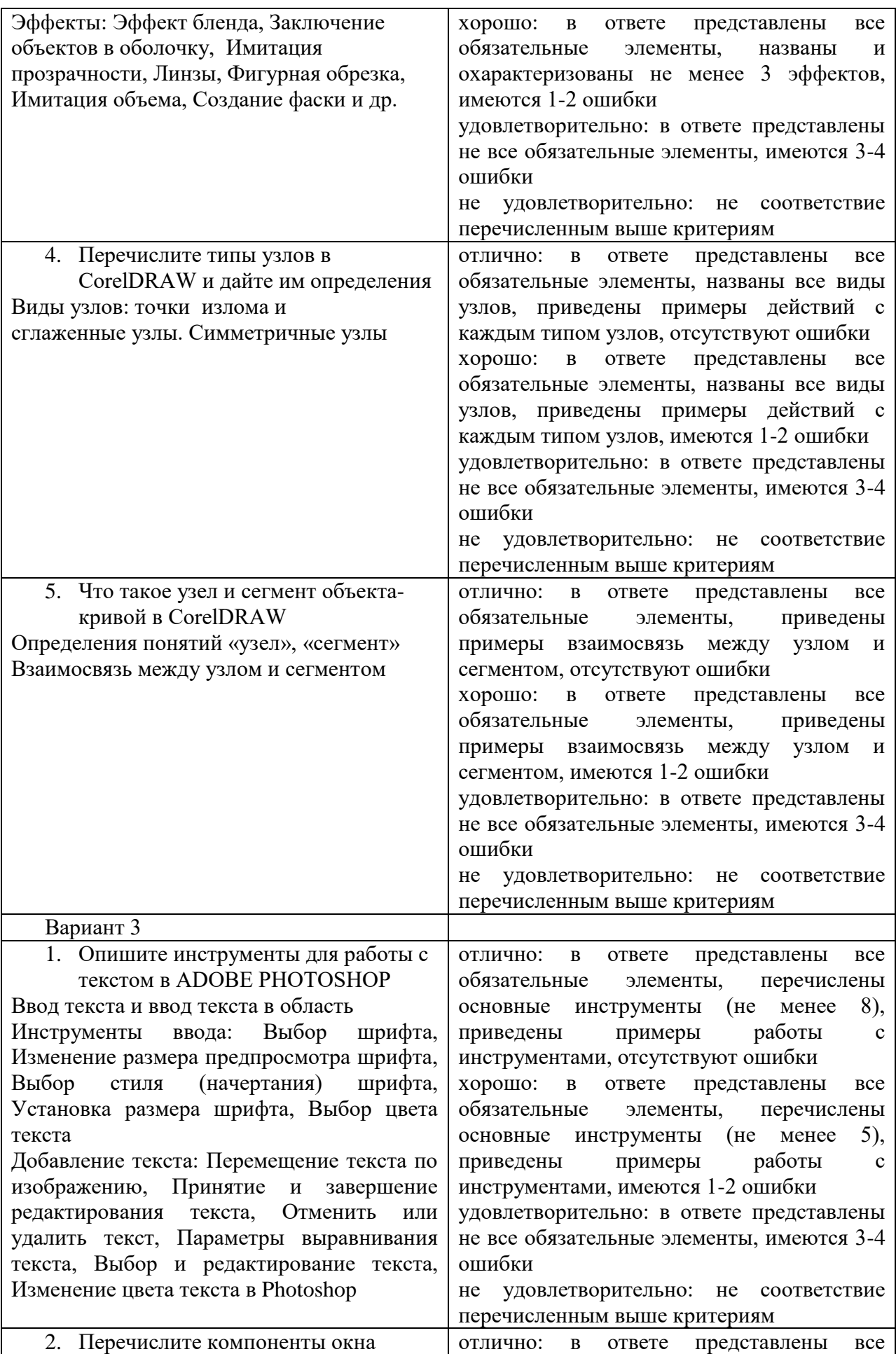

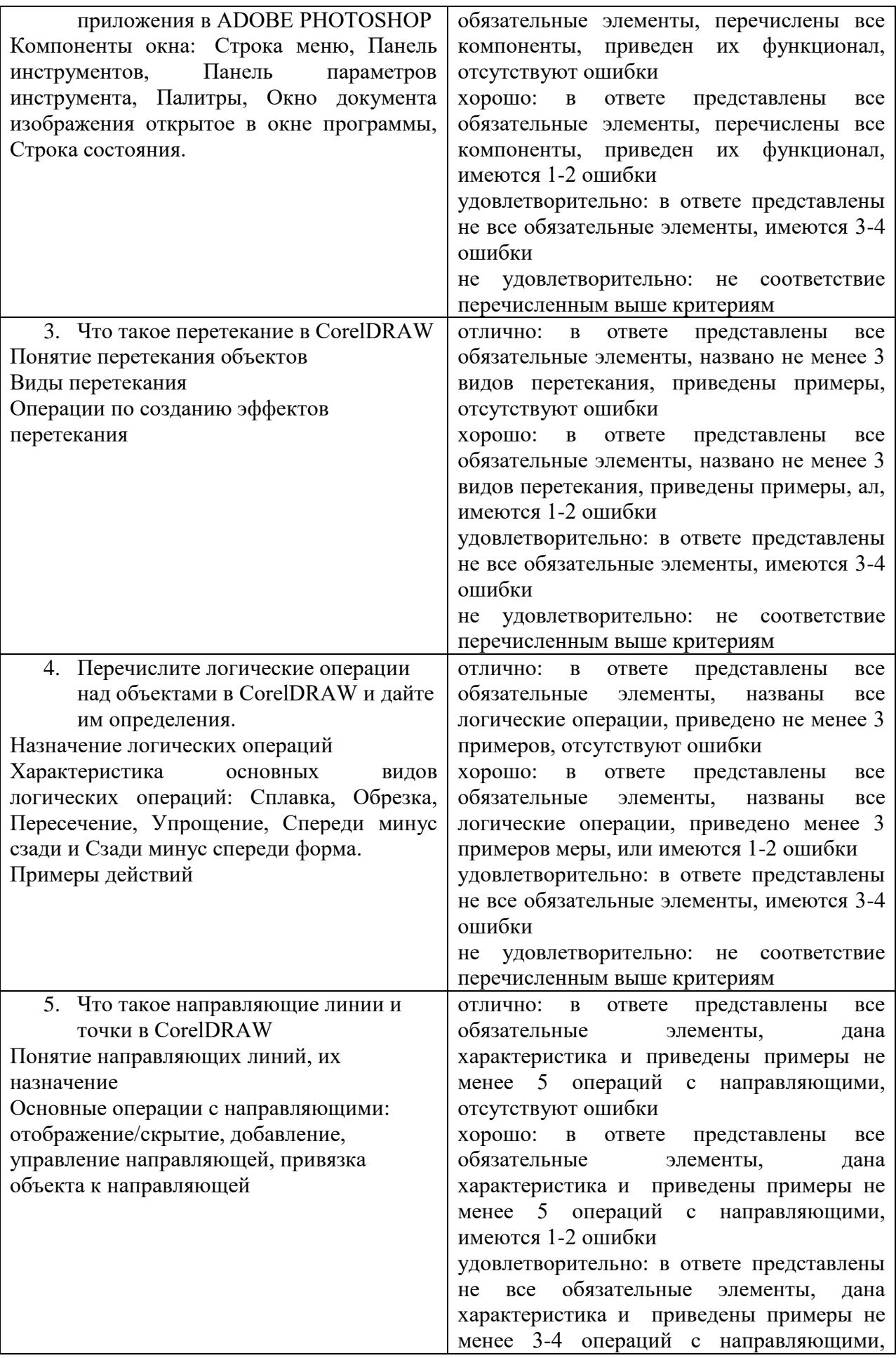

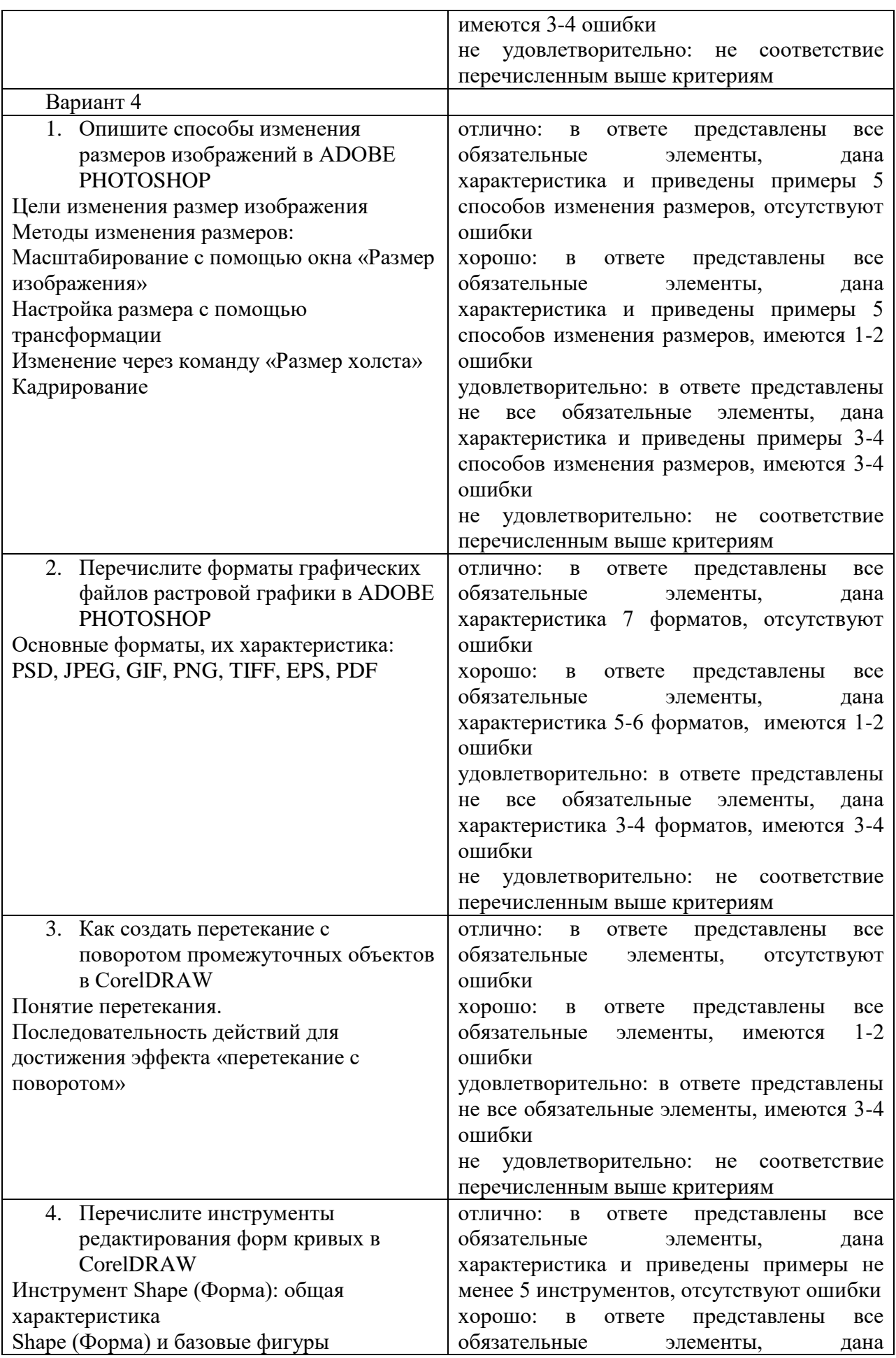

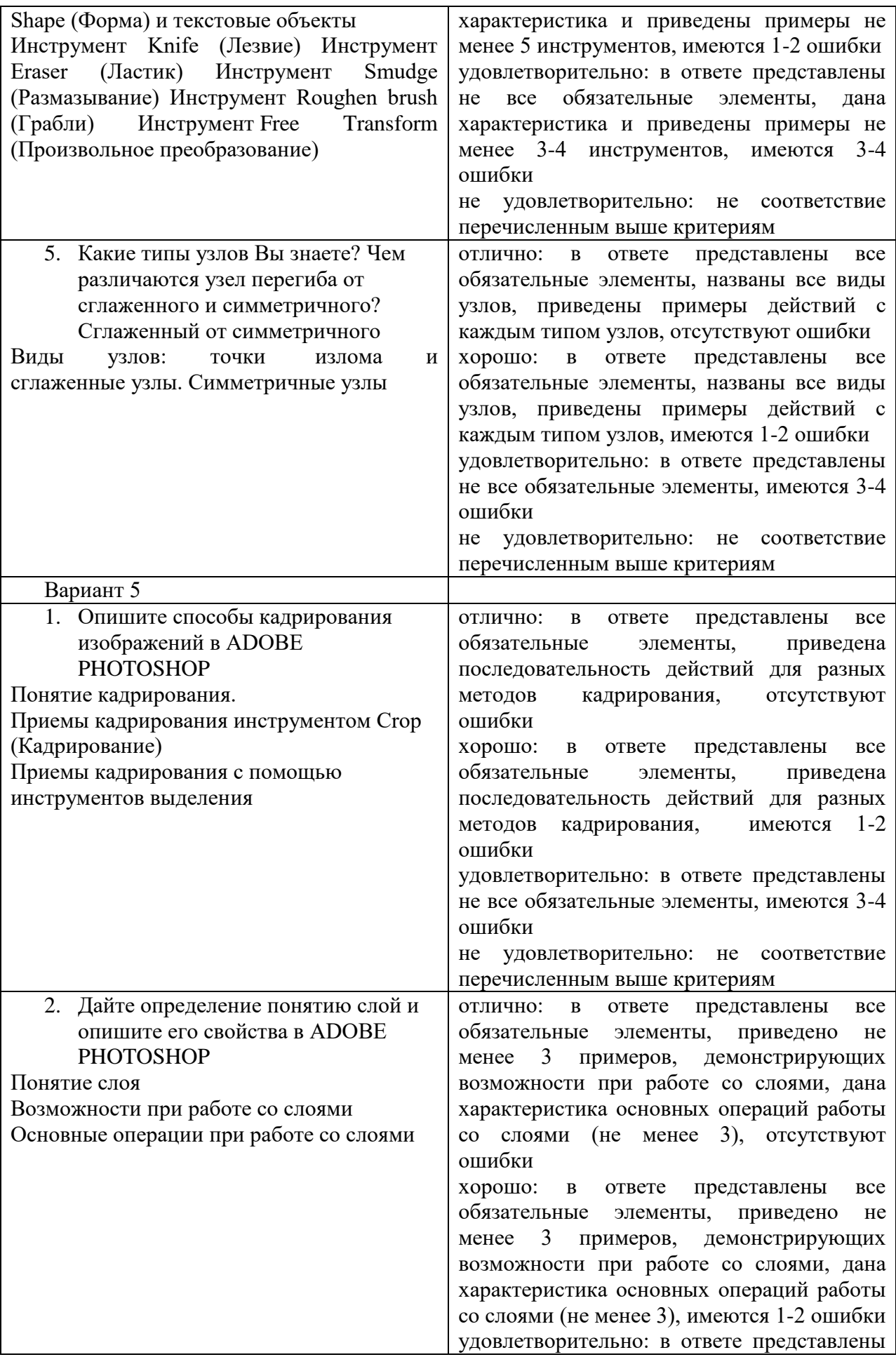

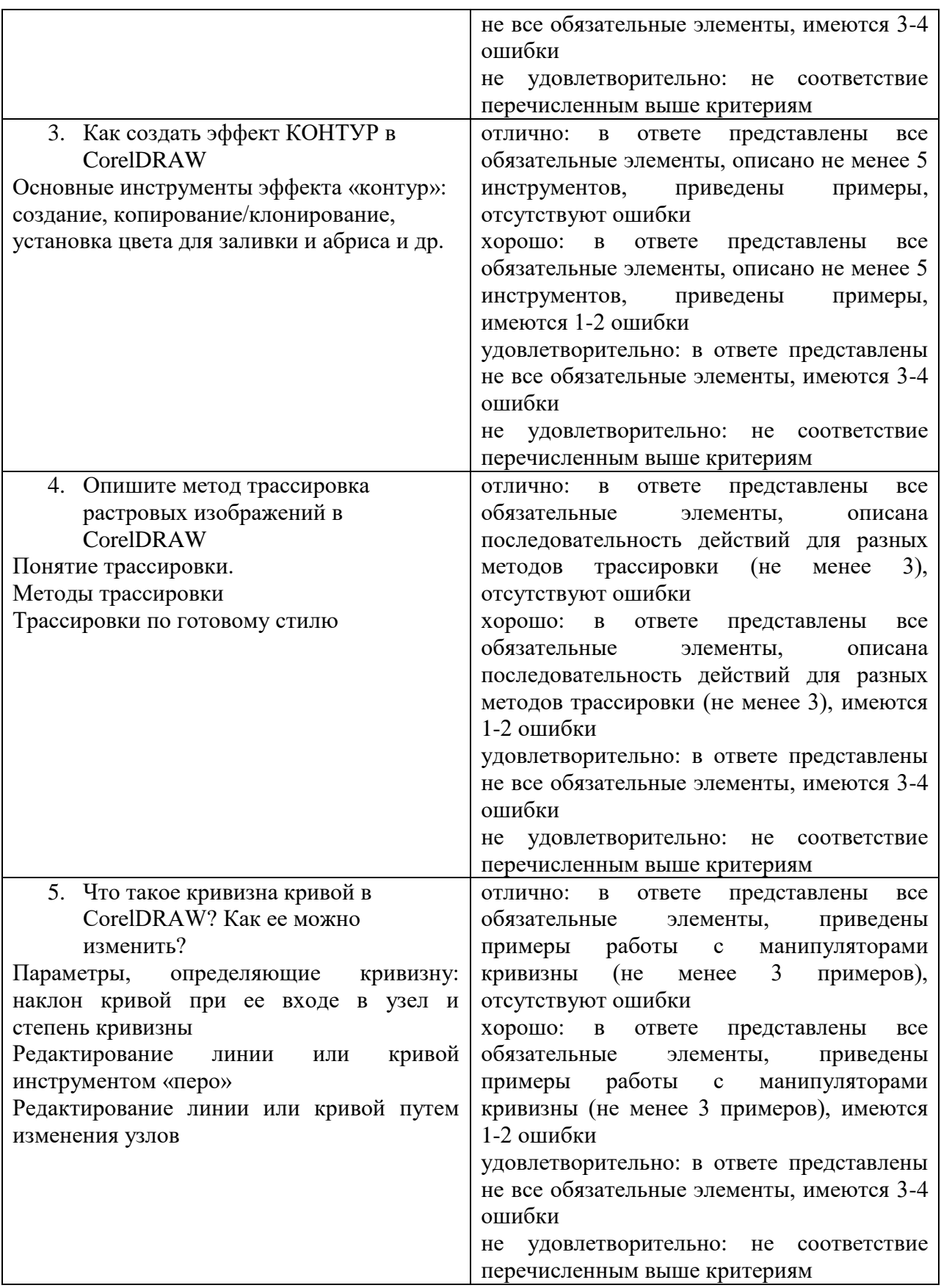

Практическая часть квалификационного экзамена

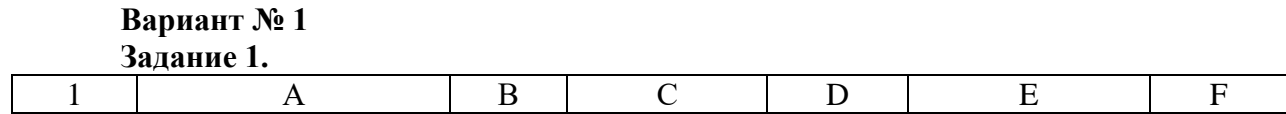

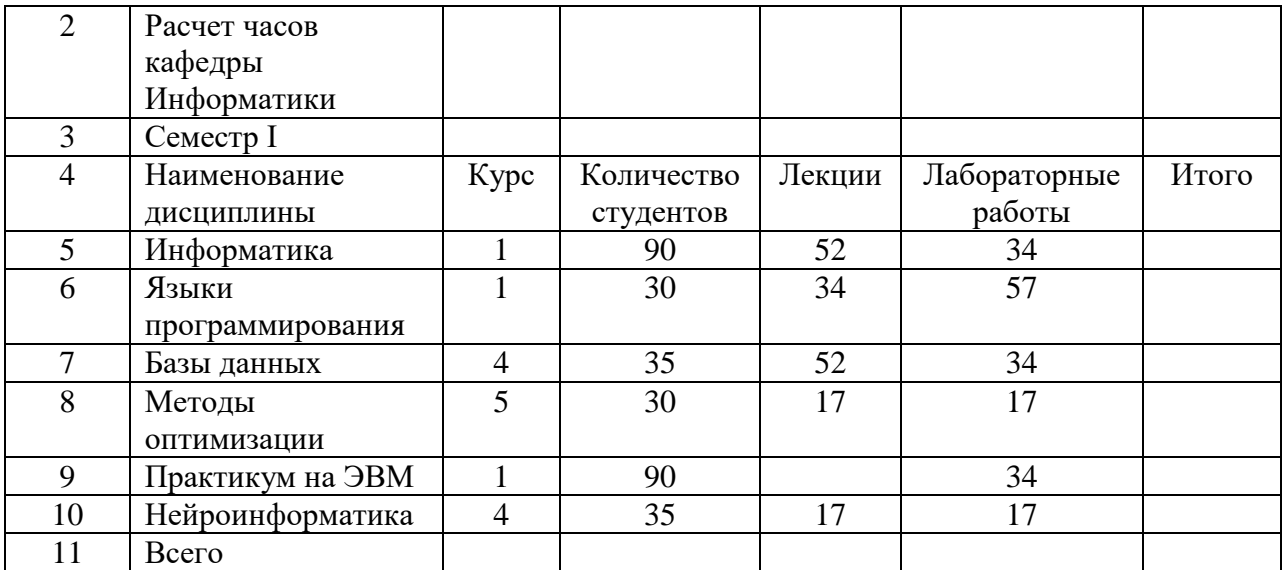

- 1. Составьте таблицу по следующему образцу:
- 2. В ячейку **F5** введите формулу для подсчета общего количества часов по Информатике (**=D5+E5**), затем скопируйте формулу для ячеек c **F6** по **F10**.
- 3. В ячейку **С11** введите формулу для подсчета общего количества студентов, используйте кнопку Автосумма (Выделите ячейки, начиная с **C5** по **C11**).
- 4. В ячейку **D11** и **E11** введите формулы для подсчета общего количества лекций, лабораторных работ.
- 5. В ячейку **F11** введите формулу для подсчета общего количества часов. **Задание 2.**

Создать рисунок.

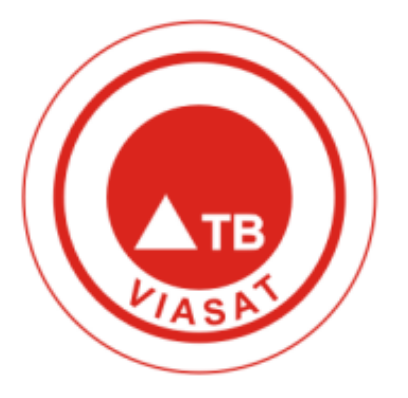

#### **Вариант № 2 Задание 1.**

1) Заполните таблицу данными, для названия месяцев используйте **Автозаполнение.**

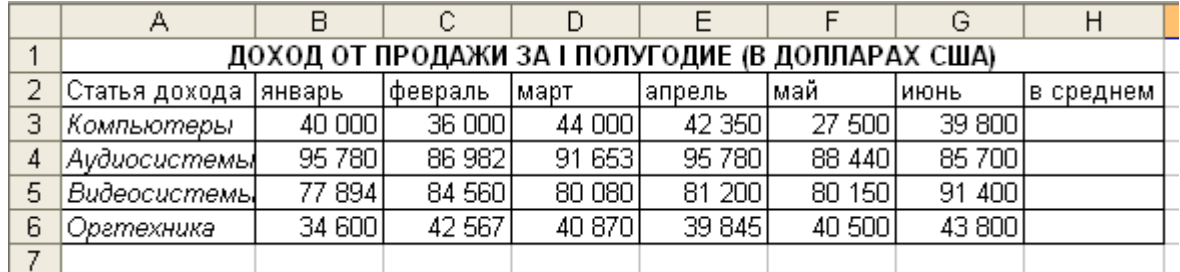

2) Добавьте столбец *Всего.*

3) Определите содержимое пустых ячеек.

4) Выполните сортировку в столбце В *среднем* по убыванию.

- 5) Оформите таблицу.
- 6) Переименуйте *Лист1* в *Магазин*, *Лист 2 в Диаграмма*, *Лист3* удалите.
- 7) Скройте столбец Н, для этого:
- 8) Добавьте колонтитулы (в верхний поместите фамилию и имя, в нижний текущую дату и время).
- 9) Постройте круговую диаграмму, показывающую долю каждой статьи дохода по итогам I полугодия. Поместите диаграмму на соответствующем листе.
- 10) Сохранить результат под именем *магазин.xls.*

**Задание 2**

Создать рисунок.

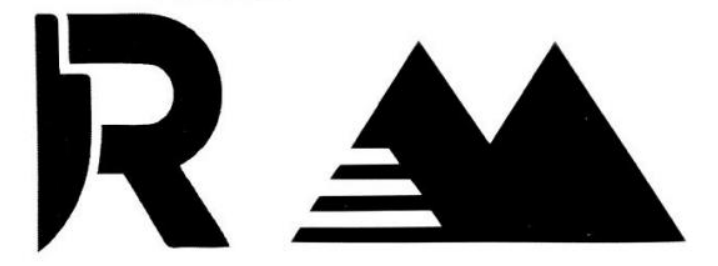

#### **Вариант № 3 Задание 1.**

- 1) Переименуйте *Лист1* в *Зарплата, Лист 2 в Сортировка*, удалите *Лист3.*
- 2) Введите заголовки столбцов.

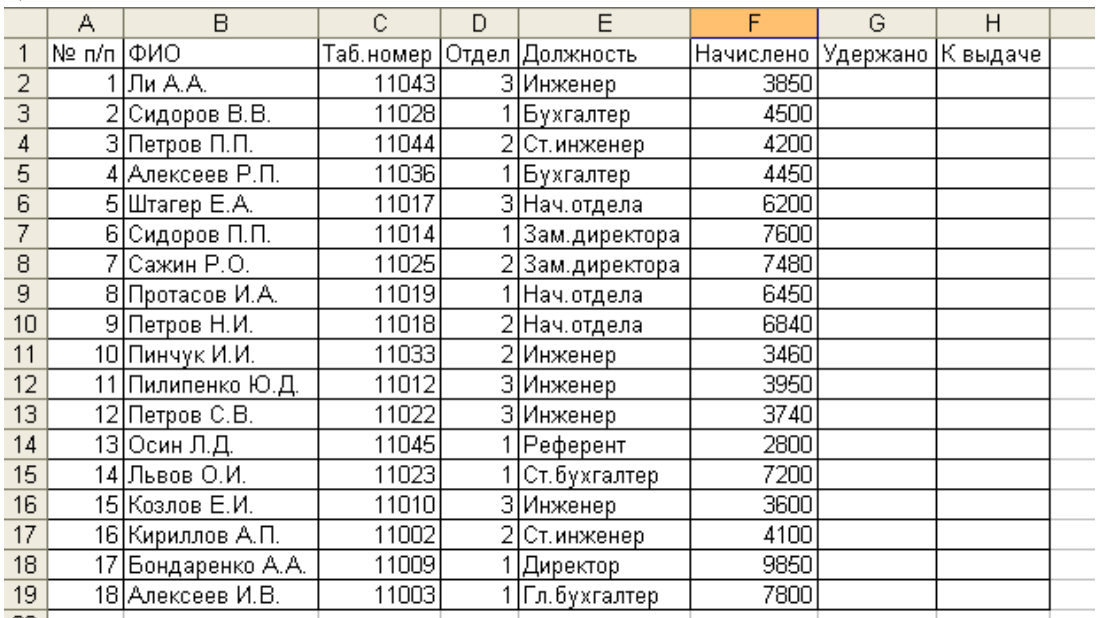

**30** Для ввода данных в таблицу воспользуйтесь формой, для этого:

4) Заполните пустые ячейки(удержание составляет 14%).

- 5) Для данных столбцов *Начислено, Удержано,* К выдаче примените денежный формат с разделителем тысяч.
- 6) Оформите таблицу по своему желанию.

7) Найдите, используя *Автофильтр*, записи о сотрудниках с зарплатой ниже 4000 р. Скопируйте результаты поиска и поместите их под основной таблицей. **Задание 2**

Создать рисунок.

#### **Вариант № 4 Задание 1.**

1. Построить с помощью Мастера диаграмм круговую диаграмму и гистограмму для своей таблицы расходов.

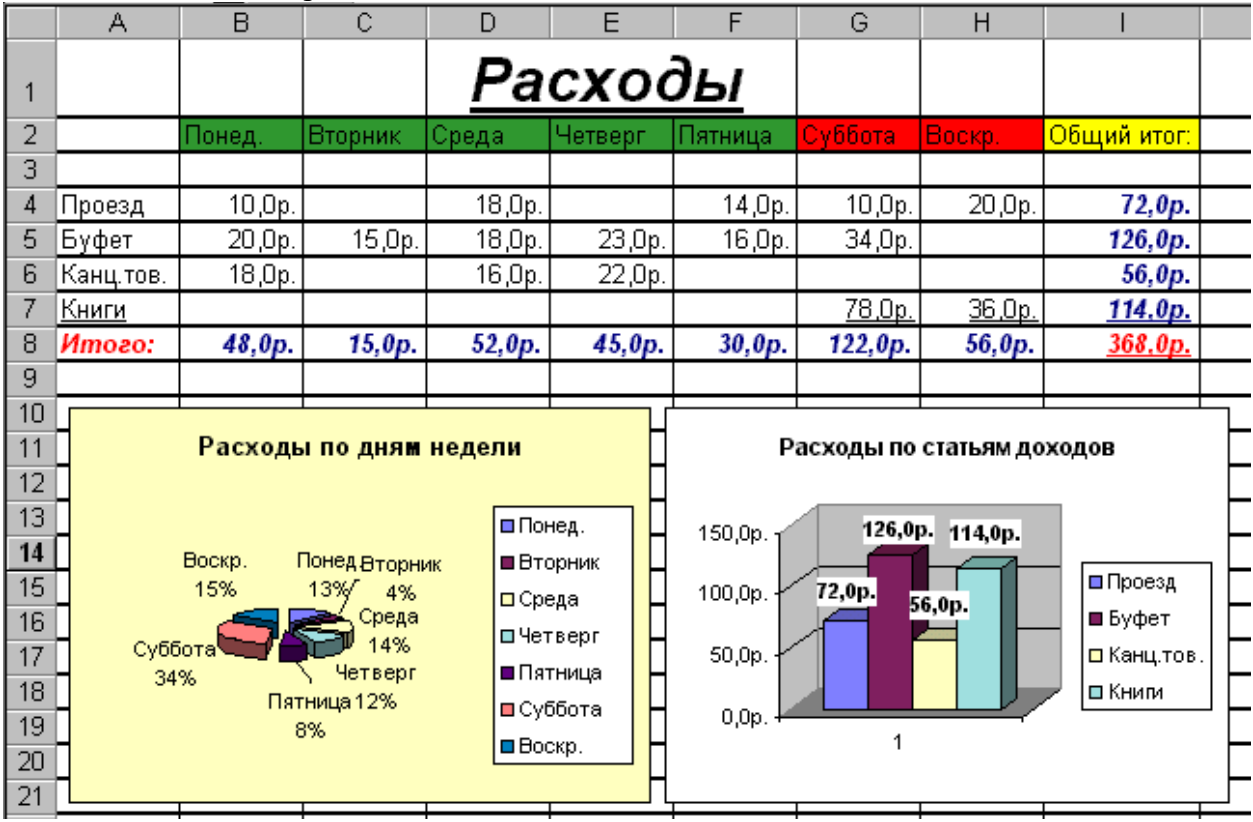

2. Для выделения двух несмежных диапазонов ячеек удерживать нажатой клавишу <*Ctrl*>.

3. Отформатировать диаграммы по собственному усмотрению, используя различные цвета заливки, границ, размеры шрифта.

#### **Задание 2**

Создать рисунок.

 $T \cap P U13$ 

# ПЕРЕМИРИЕ

# **Вариант № 5 Задание 1.**

1. Ввести в таблицу значения аргументов функции на заданном интервале.

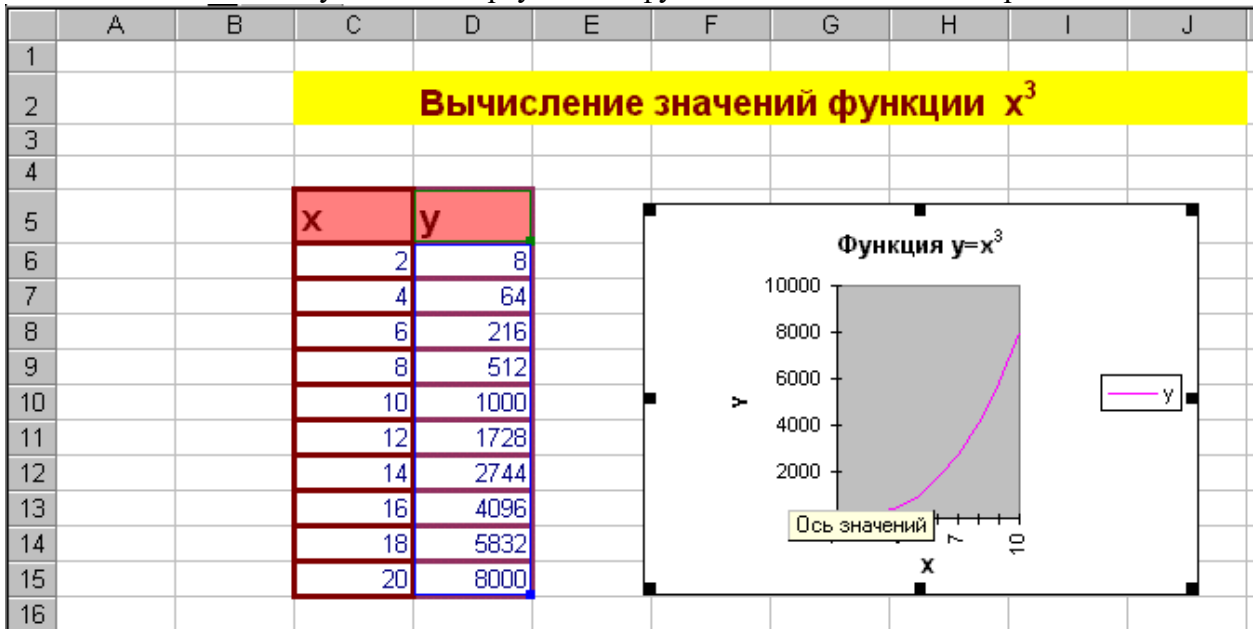

2. Ввести формулу в первую ячейку столбца для соответствующих значений функции.

3. Скопировать эту формулу на остальные ячейки этого столбца.

4. Выделив в таблице нужный для построения диапазон ячеек, построить с помощью Мастера диаграмм график функции, подобный тому, какой изображён на рисунке.

5. Отформатировать область графика по собственному усмотрению, используя различные цвета заливки, границ, размеры шрифта.

6. Создать таблицы и построить графики пяти различных функций.

**Задание 2**

Создать рисунок.

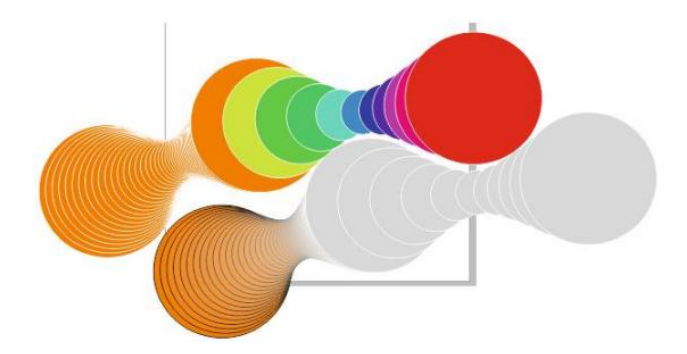

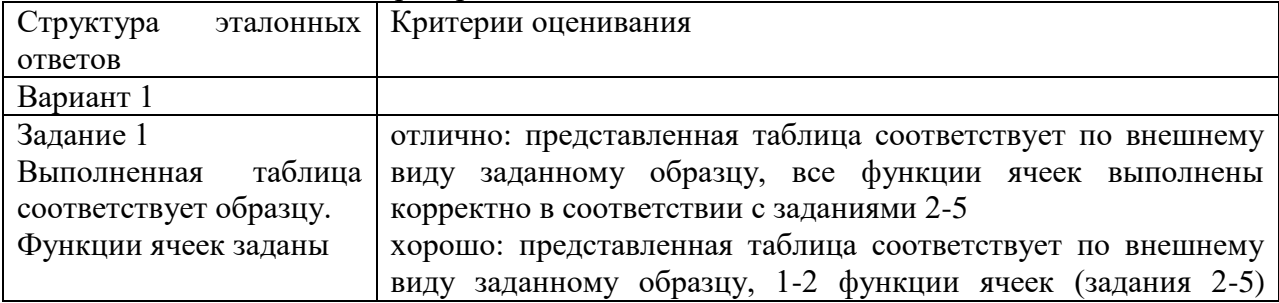

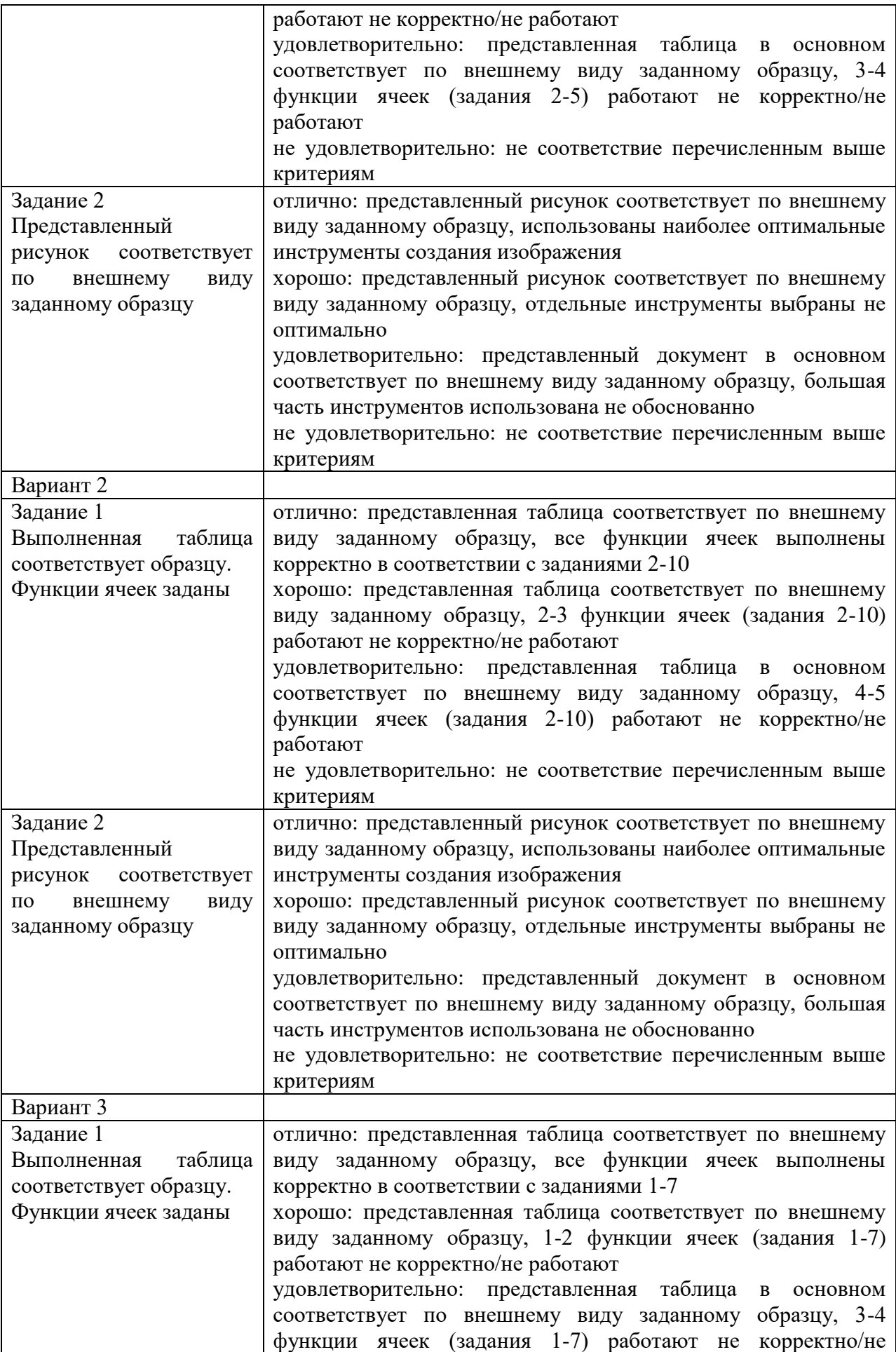

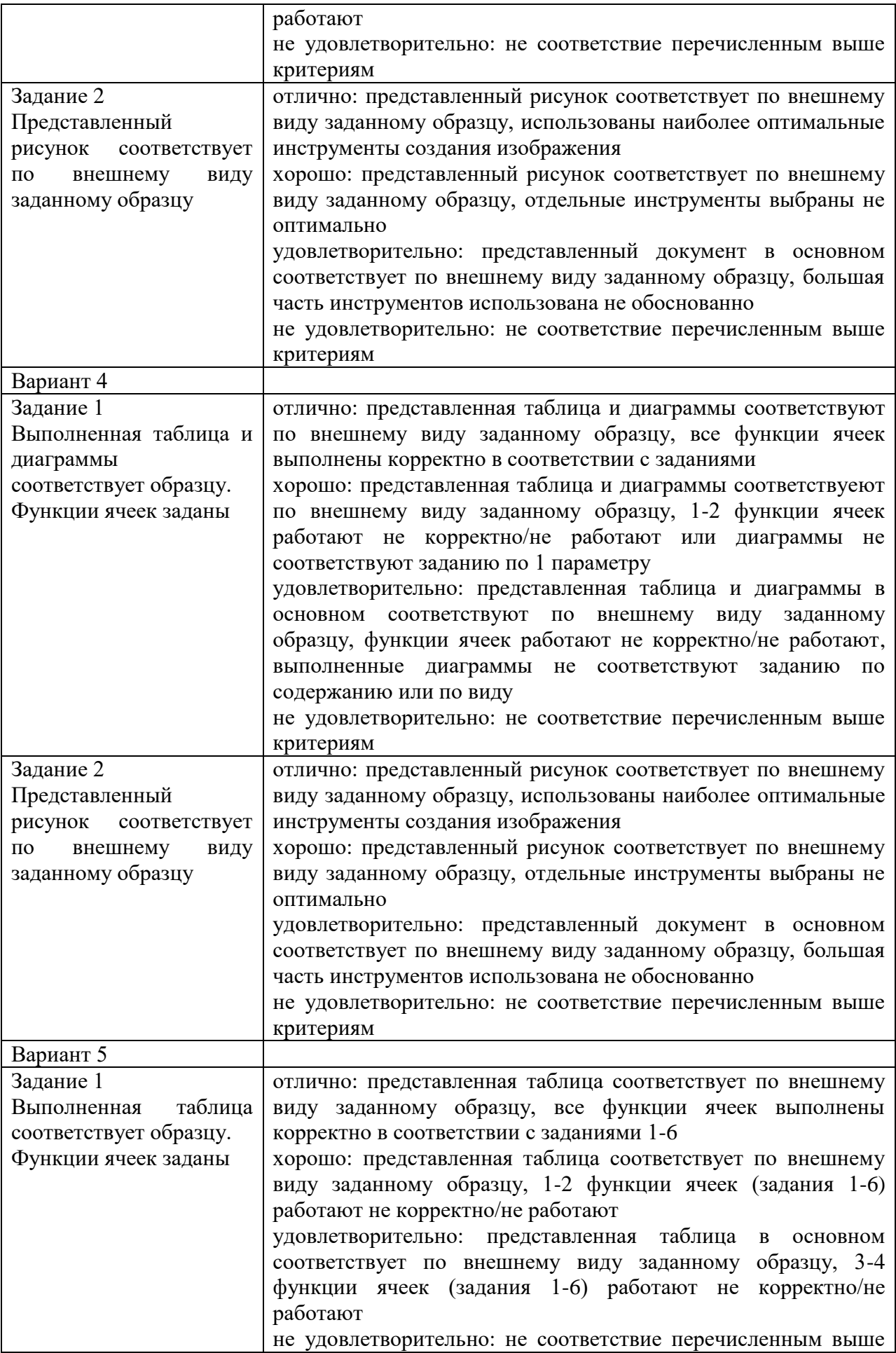

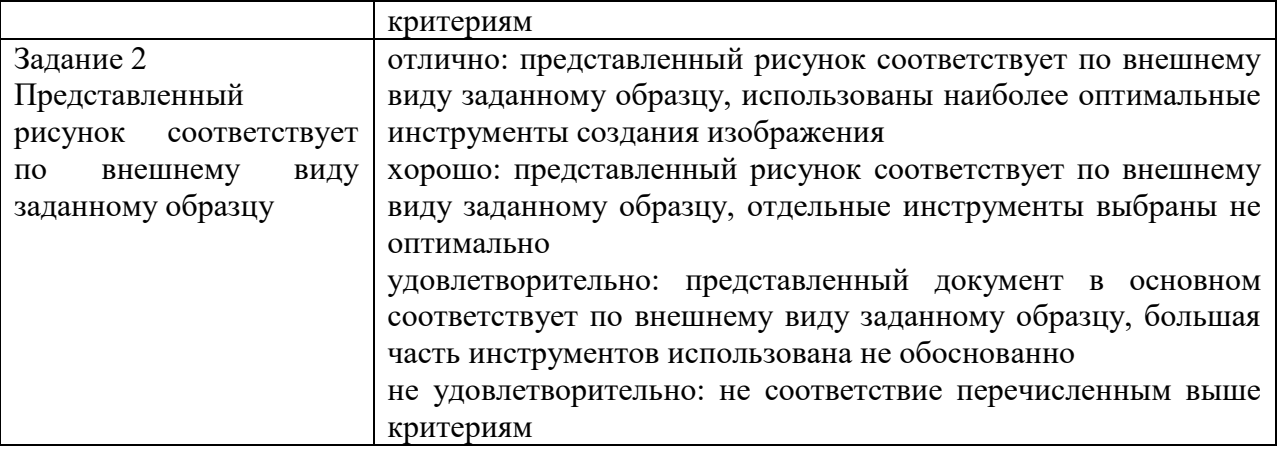

#### 2.5.3. Методические материалы

Слушателям программы для успешного освоения курса рекомендуется самостоятельная работа, направленная на более глубокое изучение отдельных вопросов курса с использованием рекомендуемой литературы и других информационных источников.

Рекомендуемые виды самостоятельных работ:

1. Дополнительная проработка лекционных материалов по записям прочитанных лекций и представленного раздаточного материала по тематике курса.

2. Формулирование неясных вопросов для их рассмотрения во время лекционных и практических занятий с помощью преподавателя.

3. Самостоятельное изучение отдельных вопросов, связанных с расширением содержательной части курса по поручениям преподавателя и выполнение домашних заданий для самостоятельного решения задач, выданных преподавателем.

**ОБЩИЕ РЕКОМЕНДАЦИИ ПО ВЫПОЛНЕНИЮ ПРАКТИЧЕСКИХ РАБОТ** 1. Внимательно выслушайте или прочитайте тему, цели и задачи самостоятельной работы.

2. Обсудите текст задания с преподавателем и группой, задавайте вопросы – нельзя оставлять невыясненными или непонятыми ни одного слова или вопроса.

3. Внимательно прослушайте рекомендации преподавателя по выполнению самостоятельной работы.

4. Ознакомьтесь с графиком самостоятельных работ обучающихся по предмету, если требуется, уточните время, отводимое на выполнение задания, сроки сдачи и форму отчета у преподавателя.

5. Внимательно изучите письменные методические рекомендации по выполнению самостоятельной работы («методичку»).

6. Ознакомьтесь со списком литературы и источников по заданной теме самостоятельной работы.

7. Повторите весь теоретический материал по конспектам лекций и другим источникам, предшествовавший самостоятельной работе, ответьте на вопросы самоконтроля по изученному материалу.

8. Подготовьте все необходимое для выполнения задания, рационально (удобно и правильно) расположите на рабочем столе. Не следует браться за работу, пока не подготовлено рабочее место.

9. Продумайте ход выполнения работы, составьте план, если это необходимо.

10. Если вы делаете сообщение, то обязательно прочтите текст медленно вслух, обращая особое внимание на произношение новых терминов и стараясь запомнить информацию.

11. Проверьте наличие и работоспособность программного обеспечения, необходимого для выполнения задания.

12. Если при выполнении самостоятельной работы применяется групповое или коллективное выполнение задания, старайтесь поддерживать в коллективе нормальный психологический климат, грамотно распределить роли и обязанности. Вместе проводите анализ и самоконтроль организации самостоятельной работы микрогруппы.

13. Не отвлекайтесь во время выполнения задания на посторонние, не относящиеся к работе, дела.

14. При выполнении самостоятельного практического задания соблюдайте правила техники безопасности и охраны труда.

15. В процессе выполнения самостоятельной работы обращайтесь за консультациями к преподавателю, чтобы вовремя скорректировать свою деятельность, проверить правильность выполнения задания.

16. По окончании выполнения самостоятельной работы составьте письменный или устный отчет в соответствии с теми методическими указаниями по оформлению отчета, которые вы получили от преподавателя или в методических указаниях.

17. Сдайте готовую работу преподавателю для проверки точно в срок.

18. Участвуйте в обсуждении и оценке полученных результатов самостоятельной работы (общегрупповом или в микрогруппах).

19. Участвуйте в обсуждении полученных результатов работы.

#### **3. ОРГАНИЗАЦИОННО-ПЕДАГОГИЧЕСКИЕ УСЛОВИЯ РЕАЛИЗАЦИИ ПРОГРАММЫ**

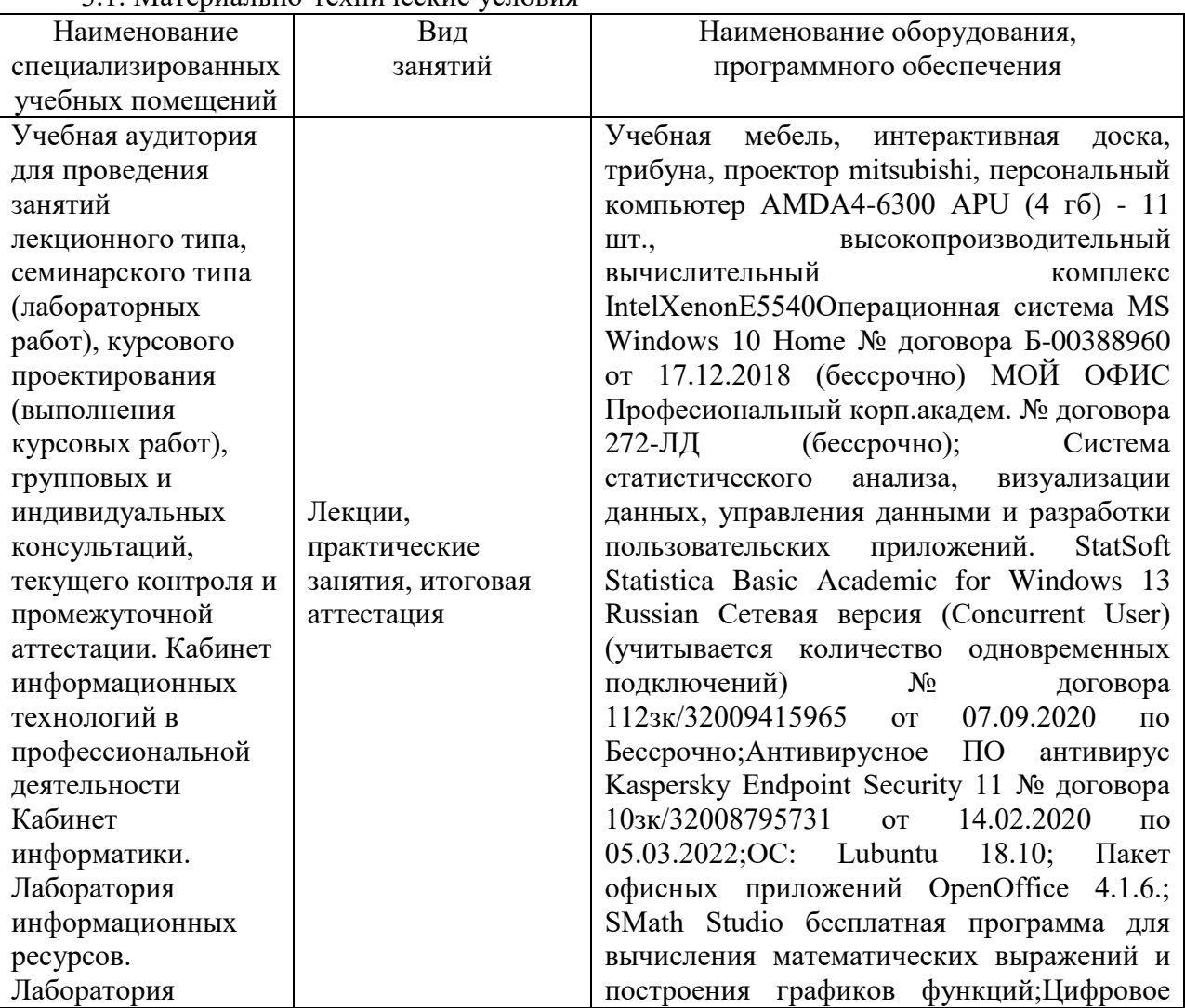

3.1. Материально-технические условия

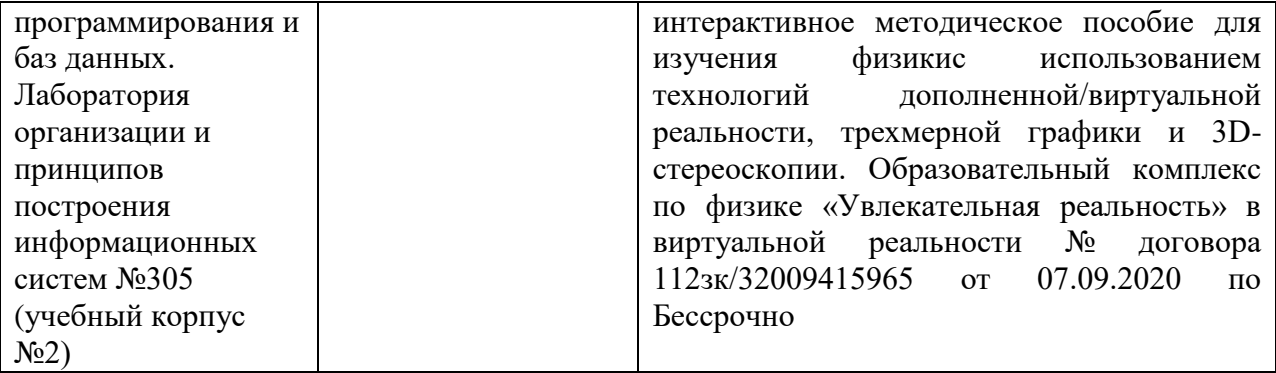

# 3.2. Учебно-методическое и информационное обеспечение

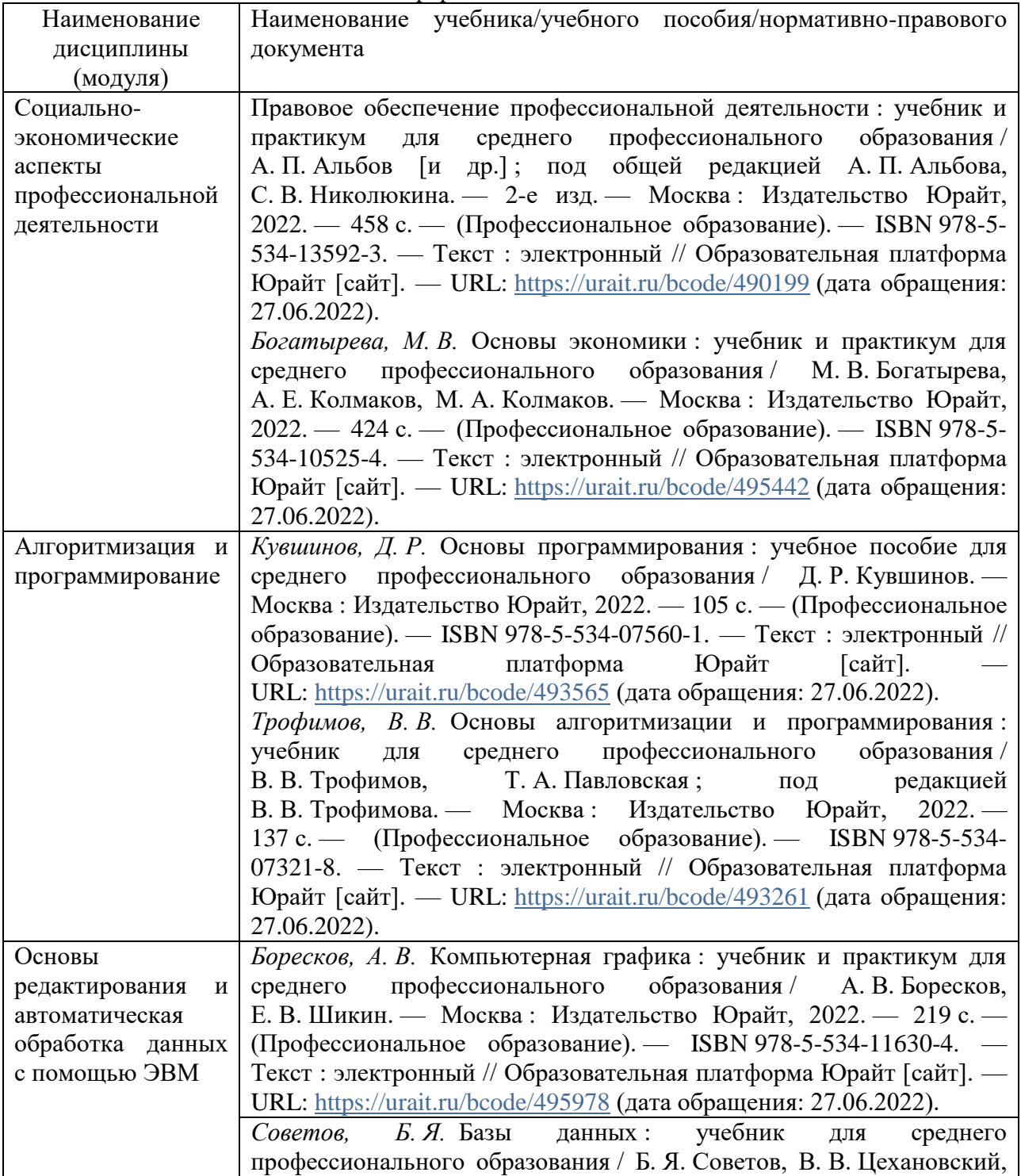

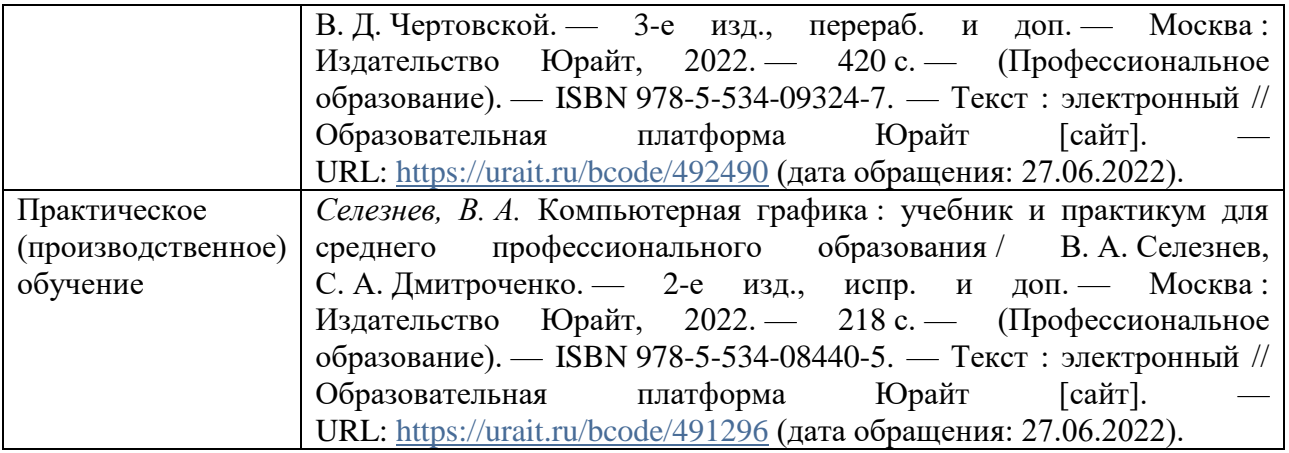

3.3. Кадровые условия

Васильева Татьяна Алексеевна, преподаватель колледжа БГПУ им. М.Акмуллы

Образование: бакалавр физико-метематического образования по направлению подготовки 050200 Физико-математическое образование, БГПУ им.М.Акмуллы, 2014 г. Высшее образование Магистр по направлению подготовки 09.04.01 Информатика и вычислительная техника, УГАТУ, 2016 г.

3.4. Условия функционирования электронной информационно-образовательной среды (при реализации программ с использованием дистанционных образовательных технологий)

Реализация программы может осуществляться с применением дистанционных образовательных технологий, реализуемых на сайтах системы дистанционного обучения:

<https://inpo.bspu.ru/> - все формы реализации программы профессионального обучения как отдельной программы (очная, очно-заочная, заочная);

<https://osdo.bspu.ru/> - формы реализации программы профессионального обучения сопряжено с освоением программы высшего образования по очной или очно-заочной формам обучения,

<https://sdo.bspu.ru/> - формы реализации программы профессионального обучения сопряжено с освоением программы высшего образования по заочной форме обучения,

https://college.bspu.ru/ формы реализации программы профессионального обучения сопряжено с освоением программы среднего профессионального образования

Для каждой дисциплины учебного плана создаются площадки с учебнометодическими материалами и проверкой результатов освоения дисциплины. При обучении используются ресурсы библиотеки: СD-диски, полнотекстовые БД, контент ЭБС.

#### **4. КВАЛИФИКАУЦИОННАЯ ХАРАКТЕРИСТИКА ЛИЦ, ПРОШЕДШИХ ПРОФЕССИОНАЛЬНОЕ ОБУЧЕНИЕ**

Лица, прошедшие профессиональное обучение по программе профессиональной переподготовки рабочих и служащих, должны быть готовы к профессиональной деятельности по рабочей профессии – к выполнению работ на ПЭВМ в качестве оператора 4 разряда

#### **5. РУКОВОДИТЕЛЬ И СОСТАВИТЕЛЬ ПРОГРАММЫ**

Атнашев Сергей Михалович, преподаватель колледжа БГПУ им. М.Акмуллы.

Образование: специалитет «Педагог профессионального обучения" по специальности «Профессиональное обучение (информатика, вычислительная техника и компьютерные технологии)», БГПУ им. М.Акмуллы, 2010 г.